**Gaurav Aroraa** 

# Język C# w 7 dni Solidne podstaw programowania obiektowego

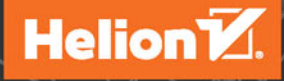

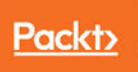

Tytuł oryginału: Learn C# in 7 days

Tłumaczenie: Piotr Rajca

ISBN: 978-83-283-4356-6

Copyright © Packt Publishing 2017. First published in the English language under the title 'Learn C# in 7 days  $-$  (9781787287044)'

Polish edition copyright © 2018 by Grupa Helion All rights reserved.

All rights reserved. No part of this book may be reproduced or transmitted in any form or by any means, electronic or mechanical, including photocopying, recording or by any information storage retrieval system, without permission from the Publisher.

Wszelkie prawa zastrzeżone. Nieautoryzowane rozpowszechnianie całości lub fragmentu niniejszej publikacji w jakiejkolwiek postaci jest zabronione. Wykonywanie kopii metodą kserograficzną, fotograficzną, a także kopiowanie książki na nośniku filmowym, magnetycznym lub innym powoduje naruszenie praw autorskich niniejszej publikacji.

Wszystkie znaki występujące w tekście są zastrzeżonymi znakami firmowymi bądź towarowymi ich właścicieli.

Autor oraz Wydawnictwo HELION dołożyli wszelkich starań, by zawarte w tej książce informacje były kompletne i rzetelne. Nie biorą jednak żadnej odpowiedzialności ani za ich wykorzystanie, ani za związane z tym ewentualne naruszenie praw patentowych lub autorskich. Autor oraz Wydawnictwo HELION nie ponoszą również żadnej odpowiedzialności za ewentualne szkody wynikłe z wykorzystania informacji zawartych w książce.

Wydawnictwo HELION ul. Kościuszki 1c, 44-100 GLIWICE tel. 32 231 22 19, 32 230 98 63 e-mail: *helion@helion.pl* WWW: *http://helion.pl* (księgarnia internetowa, katalog książek)

Pliki z przykładami omawianymi w książce można znaleźć pod adresem: *ftp://ftp.helion.pl/przyklady/jezc7d.zip*

Drogi Czytelniku! Jeżeli chcesz ocenić tę książkę, zajrzyj pod adres *http://helion.pl/user/opinie/jezc7d* Możesz tam wpisać swoje uwagi, spostrzeżenia, recenzję.

Printed in Poland.

[• Kup książkę](http://helion.pl/page354U~rf/jezc7d)

- 
- Oceń książkę • Oceń książkę
- 
- Kurtys <sup>Kara</sup>mie internetowa<br>• Kubie tol » Nasza społec • Lubię to! » Nasza społeczność

## Spis treści

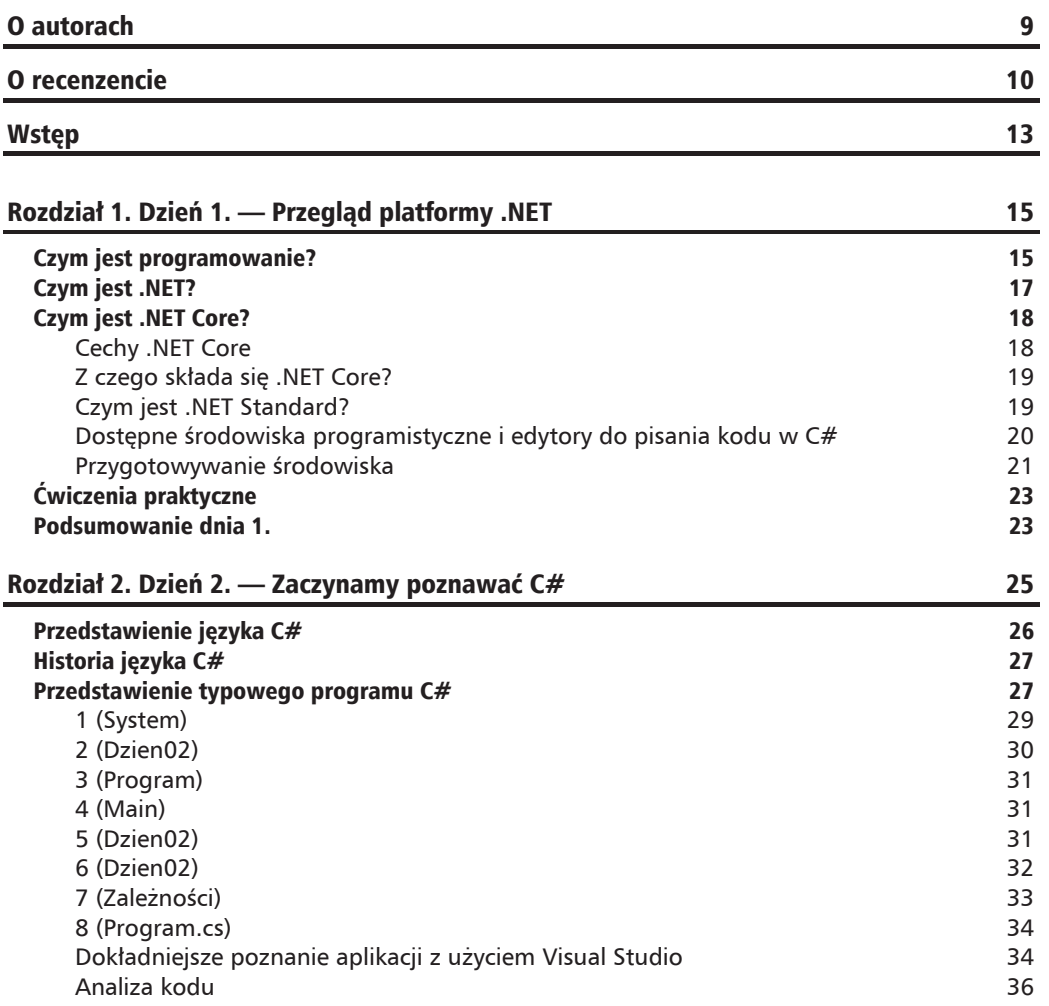

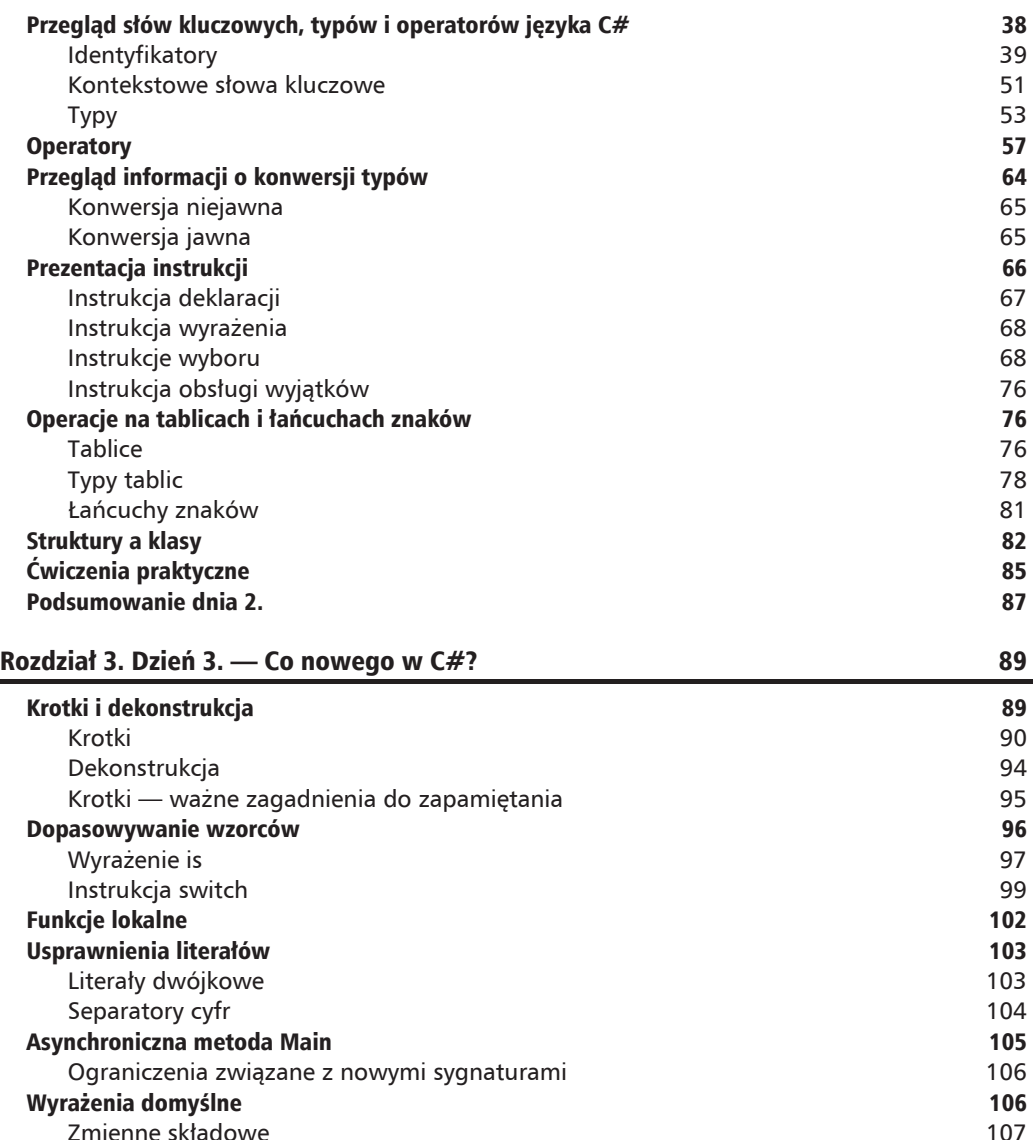

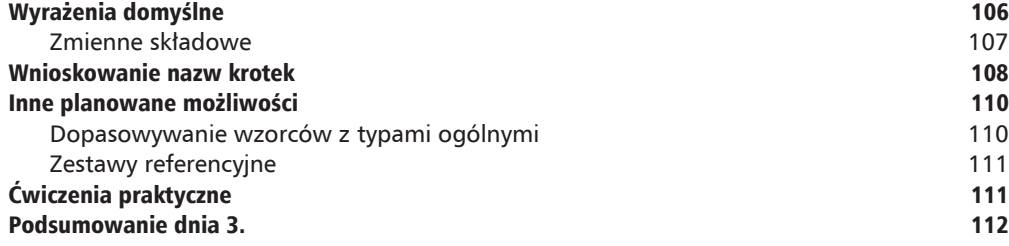

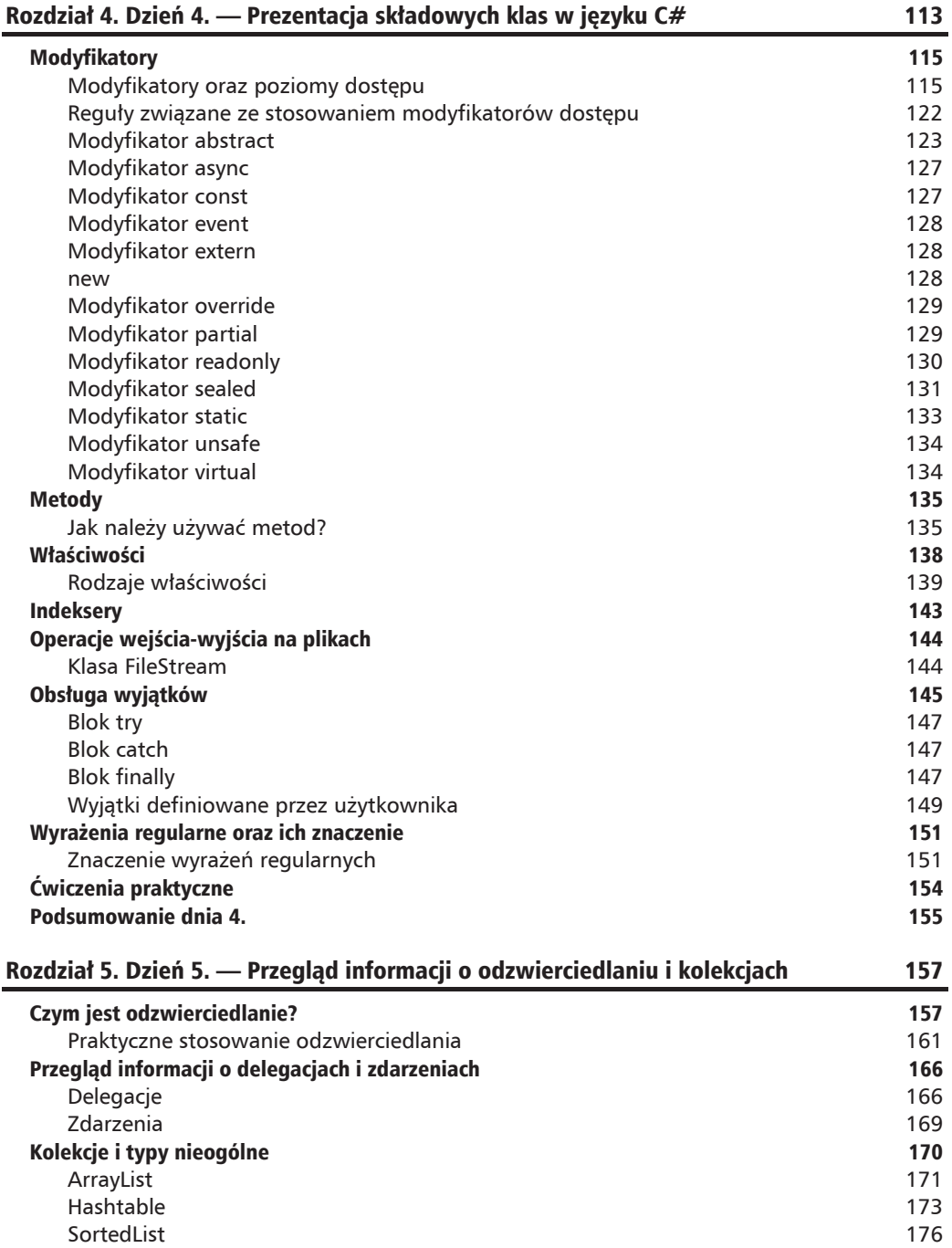

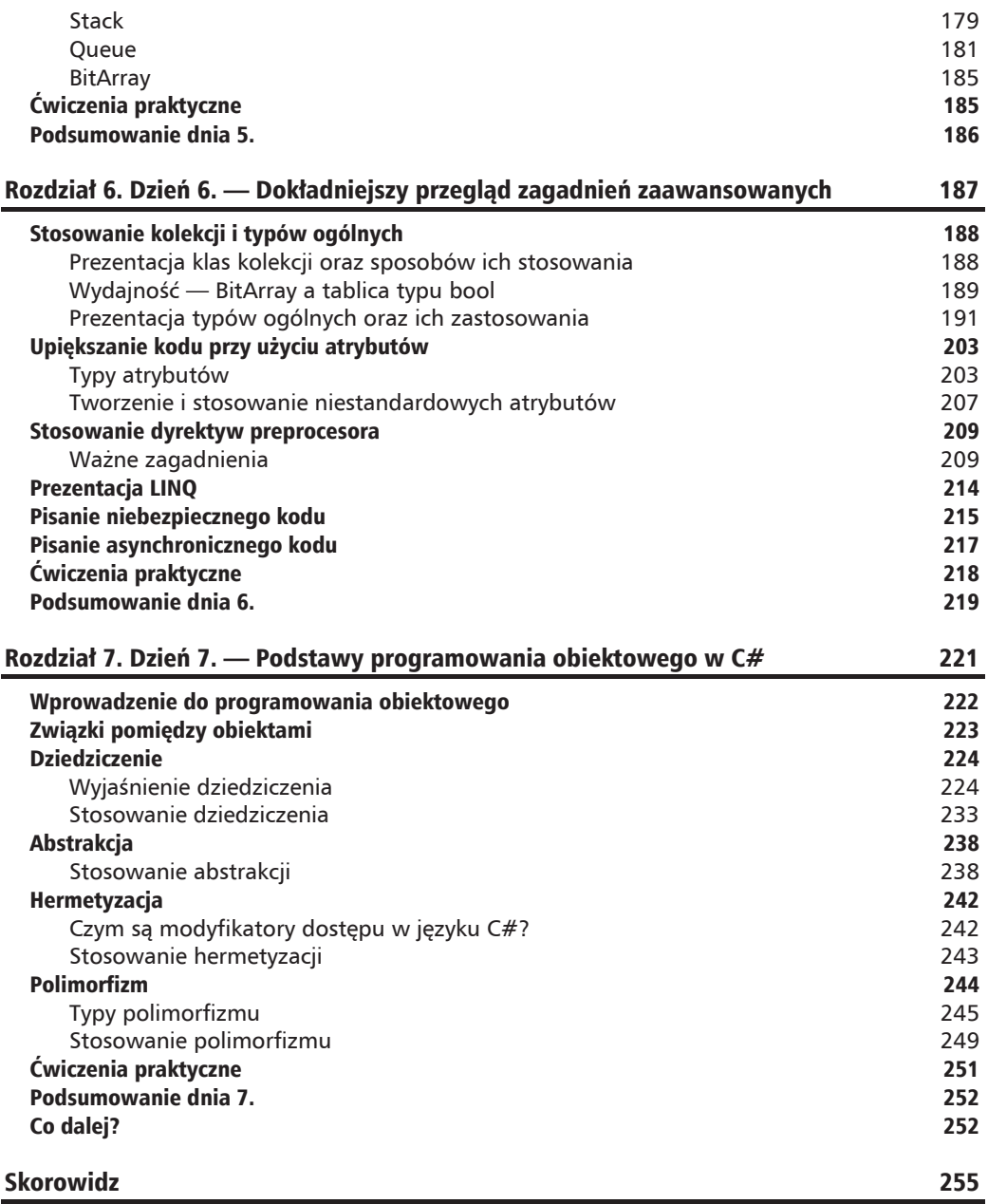

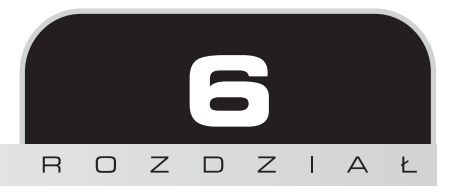

## Dzieñ 6. — Dokïadniejszy przegląd zagadnień zaawansowanych

Zaczynamy właśnie szósty dzień naszego siedmiodniowego kursu języka C#. W poprzednim rozdziale zaprezentowano ważne zagadnienia jezyka C# — odzwierciedlanie, kolekcje, delegacje oraz zdarzenia. Zostaïy one opisane i przedstawione na przykïadach. W tym rozdziale skoncentrujemy się na kolejnych rodzajach kolekcji, zaimplementowanych jako typy ogólne; oprócz nich zaprezentujemy takĝe dyrektywy preprocesora oraz atrybuty.

W tym rozdziale zostaną opisane następujące zagadnienia:

- $\blacksquare$  stosowanie kolekcji i typów ogólnych;
- $\Box$  upiększanie kodu przy użyciu atrybutów;
- $\blacksquare$  stosowanie dyrektyw preprocesora;
- $\blacksquare$  prezentacja LINQ;
- $\blacksquare$  pisanie niebezpiecznego kodu;
- $\blacksquare$  pisanie kodu asynchronicznego.

## Stosowanie kolekcji i typów ogólnych

Kolekcje nie są dla nas czymś nowym, gdyż w poprzednim rozdziale poznaliśmy już kolekcje zaimplementowane jako typy nieogólne. Jednak oprócz nich istnieją także kolekcje będące typami ogólnymi. Właśnie nimi zajmiemy się w tym podrozdziale, gdzie zostaną dokładniej opisane i zaprezentowane na przykïadach.

## **Prezentacja klas kolekcji oraz sposobów ich stosowania**

Zgodnie z informacjami podanymi w piątym dniu kursu, kolekcje to wyspecjalizowane klasy służące do operacji na danych (ich przechowywania oraz pobierania). W poprzednim rozdziale przedstawionych już zostało kilka rodzajów kolekcji, a konkretnie: stos, kolejka, lista, tablica mieszająca, wchodzących w skład przestrzeni nazw System.Collections.NonGeneric. Zamieszczona poniĝej tabela 6.1 zawiera zestawienie kilku nieogólnych klas kolekcji wraz z opisem ich stosowania oraz przeznaczenia.

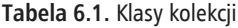

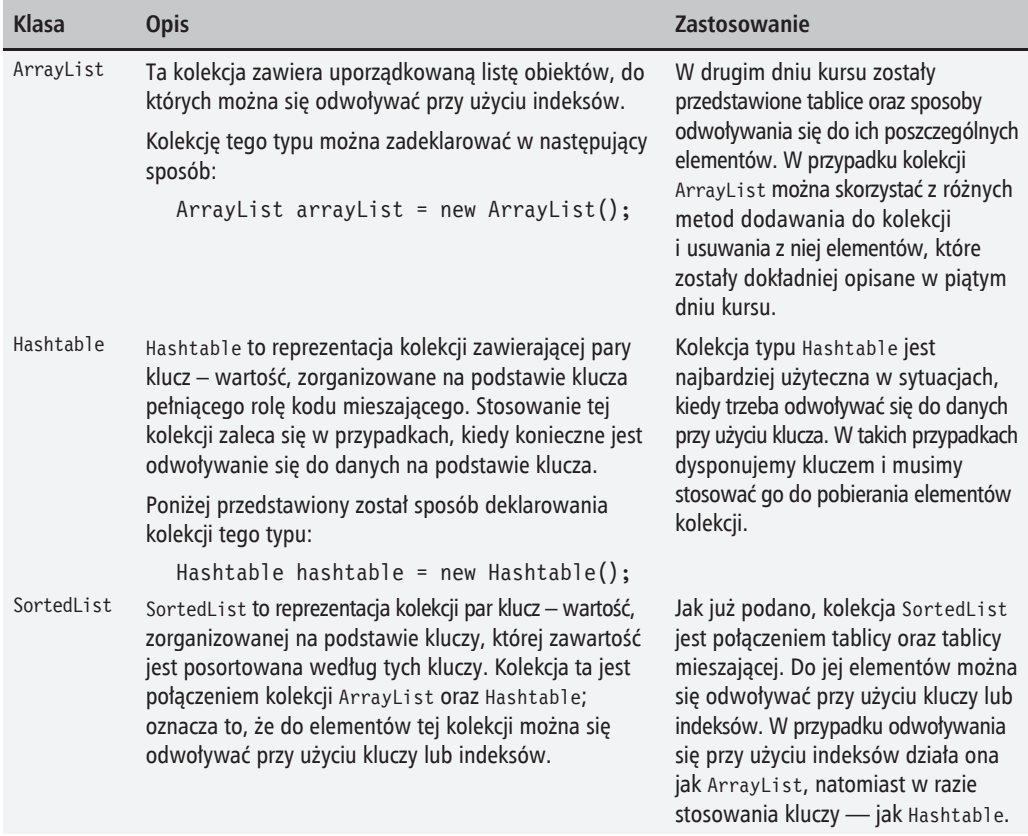

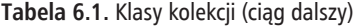

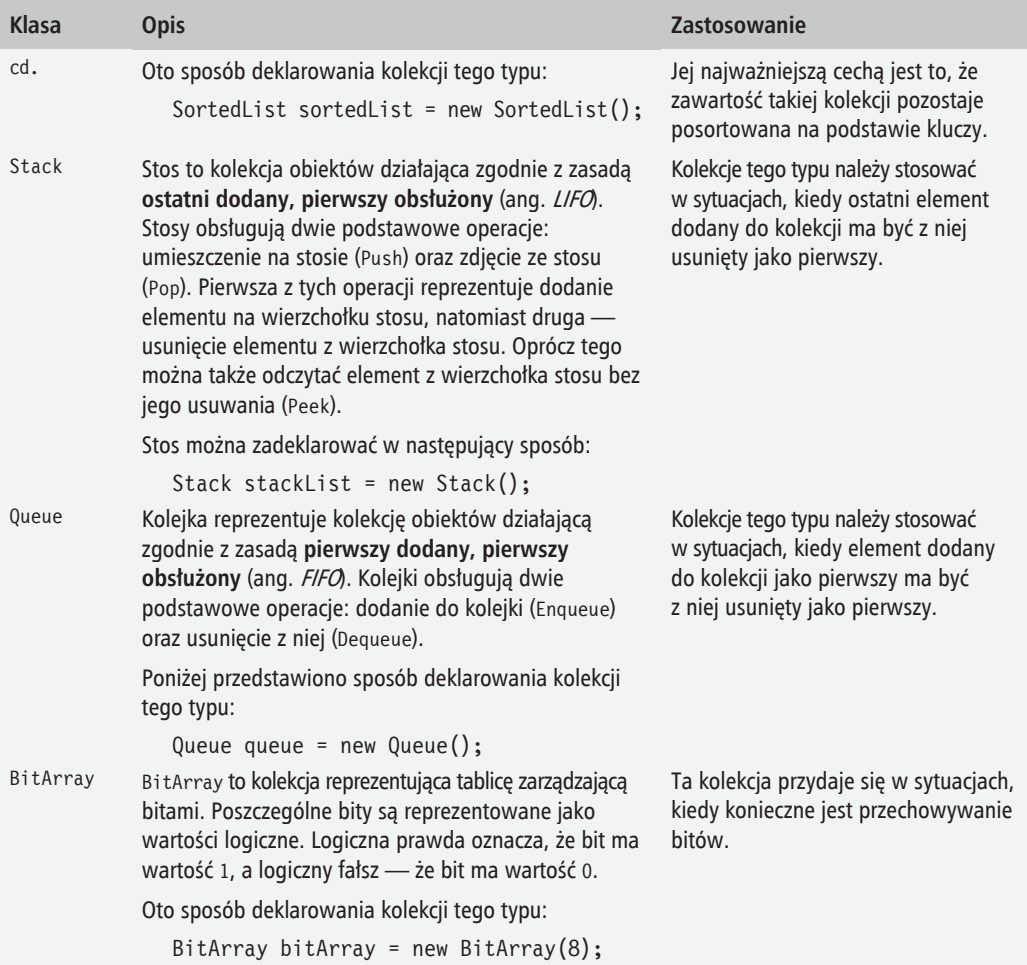

W tabeli 6.1 przedstawione zostały wyłącznie nieogólne klasy kolekcji. Dostępne są także klasy kolekcji zaimplementowane jako klasy ogólne; zostały one umieszczone w przestrzeni nazw System.Collections. Kolekcje te zostaną dokładniej przedstawione w dalszej części rozdziału.

### **Wydajność — BitArray a tablica typu bool**

W zamieszczonej wcześniej tabeli 6.1 opisana została klasa BitArray stanowiąca tablicę służącą do zarządzania wartościami logicznymi (true, false) reprezentującymi bity (wartości 0 lub 1). Jednak wewnętrzny sposób działania tej klasy opiera się na wykorzystaniu bajtów — grup ośmiu bitów — co wymaga wykonania różnych operacji logicznych i zużycia większej liczby cykli procesora. Z drugiej strony zwyczajna tablica wartości logicznych (bool[]) przechowuje

elementy jako bajty, dzieki czemu zaimuje wiecej pamieci, lecz jednocześnie zużywa mniej cykli procesora. Należy zatem uznać, że w stosunku do tablicy wartości logicznych (boo1[1]) klasa BitArray jest zoptymalizowana pod katem zużycia pamięci.

Przeanalizujmy poniższy test, który pozwoli nam określić wydajność działania kolekcji BitArray:

```
private static long BitArrayTest(int max)
    Stopwatch stopwatch = Stopwatch. StartNew();
    var bitarray = new BitArray(max);
    for (int index = 0; index < bitarray. Length; index++)
    \{bitarray[index] = !bitarray[index];WriteLine(\mathcal{F}'''bitarray[\{index\}]'' = \{bitarray[index]\}'stopwatch.Stop();
    return stopwatch. ElapsedMilliseconds;
\}
```
Powyższy kod stanowi bardzo prosty test wydajności działania klasy BitArray, w którym w petli for ustawiamy liczbe bitów odpowiadających zakresowi typu int — int.MaxValue.

Kolejny fragment kodu przedstawia analogiczny test sprawdzający wydajność działania tablicy bool []; także w tym przypadku tekst operuje na tablicy wielkości int. MaxValue.

```
private static long BoolArrayTest(int max)
    Stopwatch stopwatch = Stopwatch.Starthew();
    var boolArray = new bool\lceil max \rceil;
    for (int index = 0; index < boolArray.Length; index++)
    \{boolArray[index] = !boolArray[index];WriteLine(\$" 'boolArray[\{index\}]' = \{boolArray[index]\}';
    stopwatchcolor();
    return stopwatch. ElapsedMilliseconds;
\}
```
Kolejny fragment kodu pokazuje, w jaki sposób można wykonać oba powyższe testy:

```
private static void BitArrayBoolArrayPerformance()
    // to prosty test;
    // nie sprawdza wydajności działania operacji takich jak przesunięcia bitowe
    WriteLine("Porówananie wydajności BitArray oraz bool[].\n",\nWriteLine($"Całkowita liczba elementów: {int.MaxValue}");
    PressAnyKey();WriteLine("Testowanie kolekcji BitArray:");
    var bitArrayTestResult = BitArrayTest(int.MaxValue);
    WriteLine("Test zakończony.");
```

```
WriteLine("Czas: {0:hh\\:mm\\:ss} ", TimeSpan.FromMilliseconds
    \rightarrow(bitArrayTestResult));
    WriteLine(" \nTestowanie tablicy bool[] :");WriteLine($"Całkowita liczba elementów: {int.MaxValue}");
    PressAnyKey();
    var boolArrayTestResult = BoolArrayTest(int.MaxValue);
    WriteLine("Test zakończony.");
     WriteLine("Czas: {0:hh\\:mm\\:ss} ", TimeSpan.FromMilliseconds
\mathbf{a}\rightarrow(boolArravTestResult)):
\mathsf{a}\{
```
Na moim komputerze wykonanie metody BitArrayTest zajęło 6 sekund, a wykonanie metody  $BoolArrayTest - 15$  sekund.

Uzyskane wyniki wskazują, że klasa BitArray nie tylko zajmuje mniej miejsca w pamieci niż tablice bool [], lecz także zapewnia wieksza wydajność działania.

#### Prezentacia typów ogólnych oraz ich zastosowania

Najprościej rzecz ujmując, przy korzystaniu z typów ogólnych można napisać kod operujący na innym typie danych niż ten, z myślą o którym był implementowany. Powiedzmy, że jeśli klasa ogólna była pisana z myślą o tym, że będzie operować na strukturze, to równie dobrze bedzie ona operować na liczbach typu int, łańcuchach znaków czy też dowolnych strukturach. Takie klasy są także nazywane klasami ogólnymi. Ich działanie staje się jeszcze bardziej magiczne, kiedy podczas tworzenia instancji klasy ogólnej można określić typ danych, na jakich ma ona operować. Przeanalizujmy poniższy przykład, przedstawiający definicję zmiennej typu ogólnego wraz z określonym typem, na którym instancja ta ma działać:

```
IList<Person> persons = new List<Person>();
```
W powyższym przykładzie zadeklarowaliśmy zmienną persons, która jest kolekcją ogólnego typu List. Kolekcja ta podlega mechanizmom ścisłej kontroli typów i ma operować na obiektach klasy Person. Poniższy fragment kodu pokazuje, w jaki sposób można określić zawartość kolekcji persons:

```
private static IEnumerable<Person> CreatePersonList()
\{IList<Person> persons = new List<Person>
    \{new Person
        \{Id = 1.
            FirstName = "Jan",LastName = "Kowalski",Age = 31\}.
```

```
new Person
    \{FirstName = "Joanna",
        LastName = "Tkaczyk",Age = 25\},
    new Person
    \{Id = 2,
        FirstName = "Szvmon".LastName = "Wolański",
        Age = 40\},
    new Person
    \{Id = 3,
        FirstName = "Roman",
        LastName = "Piotrowski",
        Age = 43\}\}:
return persons;
```
Powyższy fragment pokazuje sposób inicjalizacji kolekcji typu Person. Kolejny przykład pokazuje zapisanie elementów w kolekcji oraz wyświetlenie jej zawartości w petli:

```
private static void PersonList()
\{WriteLine("Lista osób:");
    foreach (var person in Person.GetPersonList())
    \left\{ \right.WriteLine($"Personalia:{person.FirstName} {person.LastName}");
         WriteLine(\text{$"Wiek:}\{person.Age\}");
    <sup>}</sup>
    ReadLine();
ļ
```
Wyniki wykonania tej metody zostały przedstawione na rysunku 6.1.

Można także stworzyć listę ogólną korzystającą z mechanizmu ścisłej kontroli typów, która bedzie operować na obiektach innych niż Person. Poniżej pokazano, jak to zrobić:

```
private IEnumerable<T> CreateGenericList<T>()
₹
    IList<T> persons = new List<T>();
    \mathcal{N} inny kod
    return persons;
\}
```
**BET** C:\WINDOWS\svstem32\cmd.exe Lista osób: Personalia: Jan Kowalski Wiek:31 Personalia: Joanna Tkaczyk Wiek:25 Personalia: Szymon Wolański Wiek:40 Personalia:Roman Piotrowski diek:43

Rysunek 6.1. Operacje na kolekcji typu ogólnego

W tym przykładzie I może być klasą Person lub dowolnym innym typem.

#### Kolekcje i typy ogólne

W drugim dniu kursu wspominaliśmy o tablicach — zbiorach danych, które mają ściśle określoną pojemność. Można ich używać do przechowywania obiektów konkretnego typu i podlegających mechanizmom ścisłej kontroli typów. Co jednak zrobić w sytuacjach, kiedy chcielibyśmy zorganizować dane przy wykorzystaniu innej struktury danych, takiej jak: kolejka, lista, stos itd.? W takim przypadku wystarczy zastosować odpowiednią kolekcję (z przestrzeni nazw System. Collections).

System.Collections (https://www.nuget.org/packages/System.Collections/) to pakiet NuGet zawierający typy ogólne, takie jak te przedstawione w tabeli 6.2.

| Ogólny typ kolekcji                                                         | <b>Opis</b>                                                                                 |
|-----------------------------------------------------------------------------|---------------------------------------------------------------------------------------------|
| System.Collections.Generic.List <t></t>                                     | Ogólna lista podlegająca ścisłej kontroli typów.                                            |
| System.Collections.Generic.Dictionary <tkey,<br>TValue</tkey,<br>           | Ogólny słownik par klucz – wartość podlegający<br>ścisłej kontroli typów.                   |
| System.Collections.Generic.Queue <t></t>                                    | Ogólna klasa implementująca kolejkę.                                                        |
| System.Collections.Generic.Stack <t></t>                                    | Ogólna klasa implementująca stos.                                                           |
| System.Collections.Generic.HashSet <t></t>                                  | Ogólna klasa HashSet.                                                                       |
| System.Collections.Generic.LinkedList <t></t>                               | Ogólna klasa reprezentująca listę połączoną.                                                |
| System.Collections.Generic.SortedDictionary<br>$\rightarrow$ -TKey, TValue> | Ogólna klasa słownika przechowująca pary klucz<br>- wartość, sortowane na podstawie klucza. |

Tabela 6.2. Wybrane typy ogólne z przestrzeni nazw System.Collections

Powyższa tabela 6.2 zawiera jedynie niewielki fragment wszystkich klas dostępnych w przestrzeni nazw System.Collections.Generic. W dalszej części rozdziału klasy te zostaną dokładniej opisane i przedstawione na przykładach.

Kompletna liste klas, struktur oraz interfejsów dostępnych w przestrzeni nazw System.Collections. <sup>→</sup>Generic można znaleźć w jej oficjalnej dokumentacji, dostepnej na stronie *https://docs.microsoft.* com/en-us/dotnet/api/system.collections.generic?view=netcore-2.0.

#### **Dlaczego warto uĝywaÊ typów ogólnych?**

Uniwersalnym typem elementów kolekcji nieogólnych jest Object (*https://docs.microsoft.com/* en-us/dotnet/api/system.object?view=netframework-4.7.1). Nie jest to rozwiązanie bezpieczne, gdyż nie pozwala na kontrole typów podczas kompilacji kodu. Załóżmy, że używamy nieogólnej kolekcji typu ArrayList; takiej jak ta przedstawiona na poniższym przykładzie:

```
ArrayList authorArrayList = new ArrayList {"Jan Kowalski", "43"};
foreach (string author in authorArrayList)
{
     WriteLine($"Personalia:{author}");
}
```
Jak widać, mamy tu do czynienia z kolekcją ArrayList zawierającą łańcuchy znaków. Także wiek osoby jest zapisywany w formie łańcucha znaków, choć powinna to być wartość typu int. Zmodyfikujmy zatem naszą listę tak, by wiek faktycznie był przechowywany jako liczba całkowita:

```
ArrayList editorArrayList = new ArrayList { "Joanna Tkaczyk", 25 };
foreach (int editor in editorArrayList)
    WriteLine($"{editor}");
```
Taki kod można prawidłowo skompilować, jednak podczas próby jego wykonania zostanie zgłoszony wyjątek związany z błędem rzutowania (patrz rysunek 6.2). Oznacza to, że w przypadku stosowania klasy ArrayList nie jest przeprowadzana kontrola typów podczas kompilacji kodu:

```
private static void NonGenericListWithAuthorNameAndAge()
    // nie jest zgłaszany żaden wyjątek, ani podczas kompilacji, ani podczas wykonywania kodu
   ArrayList authorArrayList = new ArrayList { "Jan Kowalski", "43" };
   foreach (string author in authorArrayList)
       WriteLine($"{author}");
   // brak wyjątku podczas kompilacji - jest natomiast zgłaszany podczas wykonywania kodu
    ArrayList editorArrayList = new ArrayList { "Joanna Tkaczyk", 25 }; // zgłasza wyjątek podczas wykonywania kodu
   foreach (int editor in editorArrayList) @
        WriteLine($"{editor}");
                                                Nieobsługiwany wyjątek
                                                                                                     \Boxj.
                                                 System.InvalidCastException: "Unable to cast object of type
                                                 'System.String' to type 'System.Int32'.'
                                                 Wyświetl szczegóły | Kopiuj szczegóły
                                                 \nu Ustawienia wyjątków
```
Rysunek 6.2. Wyjątek zgłaszany podczas wykonywania ostatniego przykładu

**194**

Po przeanalizowaniu powyższego fragmentu kodu bez trudu można stwierdzić, dlaczego podczas jego kompilacji nie został zgłoszony żaden wyjątek: klasa ArrayList akceptuje bowiem dowolny typ (zarówno wartościowy, jak i referencyjny), a nastepnie rzutuje go do uniwersalnego typu platformy .NET, czyli Object. Jednak podczas wykonywania kodu kolekcja wymaga zastosowania konkretnego typu, na przykład jeśli została zdefiniowana jako kolekcja łańcuchów znaków, to należy w niej zapisywać łańcuchy znaków, a nie inne obiekty. Właśnie dlatego podczas wykonywania tego kodu został zgłoszony wyjątek.

Czynności związane z rzutowaniem, pakowaniem oraz rozpakowywaniem wykonywane przez kolekcje ArrayList mają niekorzystny wpływ na wydajność działania kodu — przy czym spadek efektywności jest zależny od wielkości kolekcji ArrayList oraz ilości przechowywanych w niej danych.

Na podstawie powyĝszego przykïadu moĝna wskazaÊ podstawowe wady tej nieogólnej wersji klasy ArrayList:

- **1.** Nie zapewnia kontroli typów podczas kompilacji kodu.
- **2.** Ma negatywny wpływ na wydajność działania w przypadku operowania na dużych zbiorach danych.
- **3.** Wszystkie zapisywane w niej dane są rzutowane na 0bject, zatem nie można uniemoĝliwiÊ dodawania do kolekcji obiektów innego typu juĝ w trakcie kompilacji kodu. Na przykład w poprzednim przykładzie dodawaliśmy do kolekcji łańcuchy znaków i liczby całkowite.

Powyższe problemy można rozwiązać, stosując kolekcje bedace typami ogólnymi, które uniemożliwiają dodawanie obiektów innego typu niż ten podany podczas ich tworzenia. Przeanalizujmy poniższy przykład:

```
List<string> authorName = new List<string> {"Jan Kowalski"};
```
Powyższa lista została zdefiniowania w taki sposób, że można w niej zapisywać wyłacznie elementy bedące łańcuchami znaków. A zatem można do niej dodawać wyłącznie łańcuchy znaków. Przeanalizujmy poniższy przykład:

```
List<string> authorName = new List<string>();
authorName.Add("Jan Kowalski");
authorName.Add(43);
```
W tym przykładzie próbujemy zapisać na liście element typu int (Czytelnik zapewne pamieta, ĝe w przypadku uĝycia kolekcji ArrayList byïo to moĝliwe). Jednak w tym przypadku próba użycia takiego kodu spowoduje zgłoszenie błędu rzutowania — a zatem lista ogólna zdefiniowana jako lista łańcuchów znaków uniemożliwia dodawanie innych elementów niż łańcuchy. Szczegółową informację o błędzie można wyświetlić, umieszczając wskaźnik myszy na liczbie 43, jak pokazano na rysunku 6.3.

```
private static void Main(string[] args)
\{List<string> authorName = new List<string>();
    authorName.Add("Jan Kowalski");
    authorName.Add(43):
                         struct System.Int32
<sup>}</sup>
                         Represents a 32-bit signed integer.
                         Argument "1": nie można przekonwertować z "int" na "string"
```
Rysunek 6.3. Bład konwersji podczas dodawania elementu do listy ogólnej

W powyższym przykładzie rozwiazaliśmy jeden z problemów — zadeklarowaliśmy liste łańcuchów znaków, dzięki czemu mogliśmy na niej zapisywać wyłącznie łańcuchy znaków. Jednak w kontekście przykładu o autorach oznacza to, że możemy na niej zapisywać wyłącznie imie i nazwisko, lecz już nie wiek autora. Można by się zastanawiać, po co używać kolekcji typu ogólnego, skoro w ich przypadku dodawanie nowego typu danych wymaga utworzenia nowej kolekcji? Obecnie potrzebujemy tylko dwóch informacji o autorze — personaliów oraz wieku; wystarczyłoby zatem utworzyć dwie listy: jedną typu string na personalia oraz drugą typu int na wiek. Gdybyśmy jednak potrzebowali przechowywać jeszcze inne informacje, musielibyśmy w tym celu stworzyć kolejną listę. Doprowadziłoby to do konieczności utworzenia wielu list różnych typów, takich jak: string, int, decimal itd. Jednak zamiast tego można utworzyć własny, niestandardowy typ. Przyjrzyjmy się poniższej deklaracji listy:

List<Person> persons = new List<Person>();

Jak widać, tworzymy tu liste obiektów typu Person. Ta ogólna lista pozwoli nam na zapisywanie na niej wyłacznie obiektów podanego typu. A oto przykładowa definicja klasy Person:

```
internal class Person
{
     public string FirstName { get; set; }
     public string LastName { get; set; }
     public int Age { get; set; }
}
```
Przedstawiona klasa Person definiuje trzy właściwości: dwie typu string oraz jedną typu int. W ten sposób znaleźliśmy rozwiązanie kolejnego z wcześniejszych problemów. Dzięki stworzeniu kolekcji List o zawartości typu Person możemy utworzyć listę i zapisywać w jej elementach informacje róĝnych typów. Poniĝszy przykïad przedstawia praktyczne zastosowanie takiej listy:

```
private static void PersonList()
{
      List<Person> persons = new List<Person>
      {
            new Person
\left\{ \begin{array}{c} \end{array} \right.
```

```
FirstName = "Jan".
        LastName = "Kowalski",
        Age = 43\{\}:
WriteLine("Lista osób:");
foreach (var person in persons)
\{WriteLine($"Personalia:{person.FirstName} {person.LastName}");
    WriteLine($"Wiek:{person.Age}");
\}
```
Wyniki wykonania tego przykładu przedstawiono na rysunku 6.4.

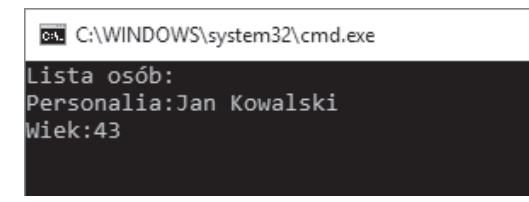

Rysunek 6.4. Wyniki zastosowania obiektów niestandardowego typu na liście ogólnej

Taka lista obiektów typu Person bedzie działać wydajniej niż kolekcja ArrayList, gdyż jest lista typu ogólnego, a zatem w jej przypadku nie będą wykonywane żadne operacje rzutowania do typu 0bject — jej zawartością będą obiekty wyłącznie określonego typu.

#### Stosowanie ograniczeń typów ogólnych

 $\{$ 

W poprzednim podpunkcie rozdziału przedstawiona została kolekcja List typu Person, akceptująca obiekty typu określonego w definicji. W przedstawionym kodzie obiekty te zawierały jedynie dane typu string i int, jednak ogólnie nic nie stoi na przeszkodzie, by używać także innych typów danych, takich jak wartości typów float, double itd. Z drugiej strony mogą się także pojawiać sytuacje, w których będziemy chcieli ograniczyć stosowane typy danych lub umożliwić stosowanie w typie ogólnym w ogóle tylko jednego, ściśle określonego typu. Właśnie z myślą o takich sytuacjach w języku C# wprowadzono ograniczenia typów ogólnych. Przeanalizujmy następujący przykład:

```
public class GenericConstraint<T> where T:class
\{public T ImplementIt(T value)
    \{return value;
    ļ
\}
```
Klasa przedstawiona na tym przykładzie jest klasa ogólna. Zastosowany w niej ogólny typ J jest niczym innym jak dowolnym typem referencyjnym; oznacza to, że tworząc instancję klasy GenericConstraint, możemy zażądać, by operowała ona na dowolnym typie referencyjnym. Jednak w takiej klasie nie będzie można używać żadnych typów wartościowych. Nasza klasa definiuje metode ImplementIt, która akceptuje parametr typu I i zwraca wartość typu I.

Więcej informacji na temat wytycznych dotyczących określania parametrów typów można znaleźć na stronie https://docs.microsoft.com/en-us/dotnet/csharp/programming-quide/generics/generic-type-parameters.

Poniższe deklaracje są prawidłowe, gdyż zastosowano w nich typy referencyjne:

```
GenericConstraint<string> genericConstraint = new GenericConstraint<string>();
Person person = genericPersonConstraint.ImplementIt(new Person());
```
Z kolei poniższa deklaracja nie jest prawidłowa, gdyż użyto w niej typu wartościowego, a definicja klasy GenericConstraint na to nie pozwala:

```
GenericConstraint<int> qenericConstraint = new GenericConstraint<int>();
```
W drugim dniu kursu dowiedzieliśmy się, że int jest typem wartościowym, a nie referencyjnym. Dlatego też próba zastosowania takiej deklaracji spowoduje zgłoszenie błędu czasu kompilacji. Błąd ten jest wyświetlany w Visual Studio w sposób przedstawiony na rysunku 6.5.

```
private static void Main(string[] args)
    GenericConstraint<int> genericConstraint = new GenericConstraint<int>();
                             struct System.int32
                             Represents a 32-bit signed integer.
                             Typ "int" musi być typem referencyjnym, aby można było używać go jako parametru "T" w typie ogólnym lub metodzie ogólnej "GenericConstraint<T>"
```
Rysunek 6.5. Błąd związany z naruszeniem ograniczenia typu ogólnego

A zatem dzięki zastosowaniu ograniczenia typu ogólnego uniemożliwiliśmy zastosowanie innego typu niż referencyjny.

Ograniczenia można by w zasadzie uznać za zabezpieczenie naszej klasy ogólnej przed stosowaniem nieodpowiednich typów podczas tworzenia instancji naszego typu ogólnego. Jeśli klient spróbuje zastosować nieodpowiedni typ, spowoduje to zgłoszenie błędu czasu kompilacji. Do definiowania tych ograniczeń używane jest kontekstowe słowo kluczowe where.

W rzeczywistości możliwe jest definiowanie różnego rodzaju ograniczeń, dzięki którym można zabezpieczać klasy ogólne przed niepożądanymi sytuacjami. Przeanalizujmy kilka takich przypadków:

#### **Typy wartościowe**

To pierwsze ograniczenie zostanie zdefiniowanie przy użyciu zapisu: where T: struct. W tym przypadku kod klienta, określając typ klasy ogólnej, powinien zastosować typ wartościowy — może to być dowolny typ wartościowy z wyjatkiem typów akceptujących wartość null.

#### Przykład

Oto przykład deklaracji klasy zawierającej ograniczenie typu wartościowego:

```
public class ValueTypeConstraint<T> where T : struct
    public T ImplementIt(T value)
    \{return value;
\{
```
#### **Zastosowanie**

Poniższy fragment pokazuje przykład kodu klienta, w którym zastosowano klase ogólną z ograniczeniem typu wartościowego:

```
private static void ImplementValueTypeGenericClass()
\{const int age = 43;
    ValueTypeConstraint<int> valueTypeConstraint = new ValueTypeConstraint<int>();
    WriteLine(\text{$"Wiek:}\{valueTypeConstant.JmplementIt(age)\}");
\{
```
#### Typy referencyjne

Takie ograniczenie można zdefiniować, używając zapisu o postaci: where T:class. W razie zastosowania takiego ograniczenia kod klienta, tworząc instancje typu ogólnego, może zastosować w niej dowolny typ referencyjny — może to być dowolna klasa, interfejs, delegacja czy też tablica.

#### Przykład

Poniższy przykład przedstawia deklarację klasy ogólnej z ograniczeniem typu referencyjnego:

```
public class ReferenceTypeConstraint<T> where T:class
\{public T ImplementIt(T value)
    \{return value;
\{
```
#### **Zastosowanie**

Poniższy przykład przedstawia kod klienta, w którym zastosowano klase ogólna z ograniczeniem typu referencyjnego:

```
private static void ImplementReferenceTypeGenericClass()
{
     const string thisIsAuthorName = "Jan Kowalski";
     ReferenceTypeConstraint<string> referenceTypeConstraint = new
     ´ReferenceTypeConstraint<string>();
WriteLine($"Personalia:{referenceTypeConstraint.ImplementIt(thisIsAuthorName)}");
     ReferenceTypeConstraint<Person> referenceTypePersonConstraint = new
     ´ReferenceTypeConstraint<Person>();
     Person person = referenceTypePersonConstraint.ImplementIt(new Person
\{ FirstName = "Jan",
         LastName = "Kowalski",
        Age = 43 });
     WriteLine($"Personalia:{person.FirstName}{person.LastName}");
     WriteLine($"Wiek:{person.Age}");
}
```
#### **DomyĂlny konstruktor**

To ograniczenie jest definiowane przy uĝyciu zapisu o postaci: where T: new(). Sprawia ono, że parametrem typu nie może być typ definiujący konstruktor domyślny. Jednocześnie narzuca ono wymóg, by typ T definiowaï publiczny konstruktor bezargumentowy. W razie stosowania z innymi ograniczeniami, ograniczenie new() należy podawać jako ostatnie.

#### **Przykïad**

Poniższy przykład przedstawia deklarację klasy ogólnej z ograniczeniem konstruktora domyślnego:

```
public class DefaultConstructorConstraint<T> where T : new()
{
     public T ImplementIt(T value)
     {
         return value;
 }
}
```
#### **Zastosowanie**

Kolejny przykład przedstawia kod klienta, w którym zastosowano klasę ogólną z ograniczeniem konstruktora domyślnego:

```
private static void ImplementDefaultConstructorGenericClass()
\{DefaultConstructorConstraint<ClassWithDefaultConstructor>
    \rightarrow constructorConstraint = new
DefaultConstructorConstraint<ClassWithDefaultConstructor>();
    var result = constructorConstraint.ImplementIt(new ClassWithDefaultConstructor
    \rightarrow { Name = "Jan Kowalski" });
    WriteLine($"Personalia:{result.Name}");
\mathcal{E}
```
#### Ograniczenie klasy bazowej

Ograniczenie klasy bazowej można zdefiniować, używając następującego zapisu: where T: <*KlasaBazowa*>. To ograniczenie uniemożliwia zastosowanie jako parametru typu klasy innej niż dziedziczaca po określonej klasie bazowej.

#### Przykład

Oto przykład deklaracji klasy ogólnej wykorzystującej ograniczenie klasy bazowej:

```
public class BaseClassConstraint<T> where T:Person
\{public T ImplementIt(T value)
    \left\{ \right.return value;
\{
```
#### Zastosowanie

Poniższy fragment kodu przedstawia przykład zastosowania klasy ogólnej z ograniczeniem klasy bazowei:

```
private static void ImplementBaseClassConstraint()
\{BaseClassConstraint<Author>baseClassConstraint = new
    \rightarrowBaseClassConstraint<Author>():
    var result = baseClassConstraint.ImplementIt(new Author
    \{FirstName = "Shivprasad",
        LastName = "Koirala",
        Age = 40\{\cdot\}:
    WriteLine($"Personalia:{result.FirstName} {result.LastName}");
    WriteLine(\$ "Wiek: \{result.Aqe\}").\left\{ \right\}
```
#### **Ograniczenie interfeisu**

Ten rodzaj ograniczenia można zdefiniować, używając nastepującego zapisu: where 1:<nazwa interfejsu». W tym przypadku, tworząc instancje klasy ogólnej, kod klienta musi zastosować typ implementujący podany interfejs. Wskazany typ może implementować dowolnie wiele interfejsów.

#### Przykład

Oto przykład deklaracji klasy korzystającej z ograniczenia typu interfejsu:

```
public class InterfaceConstraint<T>:IDisposable where T : IDisposable
₹
    public T ImplementIt(T value)
    ₹
        return value:
    public void Dispose()
        // czynności porządkowe
\}
```
#### Zastosowanie

Poniższy fragment kodu przedstawia kod klienta, w którym zastosowano klasę ogólną z ograniczeniem typu interfejsu:

```
private static void ImplementInterfaceConstraint()
    InterfaceConstraint<EntityClass> entityConstraint = new
    \rightarrowInterfaceConstraint<EntityClass>();
    var result=entityConstraint.ImplementIt(new EntityClass
    \rightarrow{Name = "Jan Kowalski"});
    WriteLine(\$ "Personalia: \{result.name\}'');
ł
```
W tym podrozdziale przedstawione zostały kolekcje oraz typy ogólne, jak również różne rodzaje ograniczeń typów ogólnych. Oprócz tego wyjaśniliśmy, dlaczego należy stosować typy ogólne.

Więcej szczegółowych informacji na temat typów ogólnych można znaleźć w oficjalnej dokumentacji języka C# dostępnej na stronie https://docs.microsoft.com/en-us/dotnet/csharp/programming-guide/generics/generic--type-parameters.

## Upiększanie kodu przy użyciu atrybutów

Atrybuty zapewniają możliwość kojarzenia informacji z kodem. Informacje te mogą mieć postać prostych komentarzy lub ostrzeżeń, lecz mogą także zawierać złożone operacje, a nawet kod. Atrybuty sa definiowane przy użyciu znaczników. Rozwiązanie to pozwala także na upiekszanie kodu poprzez dodawanie do niego niestandardowych atrybutów. Przeanalizujmy poniĝszy przykład:

```
private void PeerOperation()
{
     // inny kod
     WriteLine("Ukoñczono poziom 1.");
     // inny kod
}
```
W powyższej metodzie wyświetlamy komunikat tekstowy stanowiący informację dla użytkownika. Kolejny fragment kodu pokazuje, jak można dodać do metody atrybut. Oto przykład:

```
[PeerInformation("Ukoñczono poziom.")]
private void PeerOperation()
{
     // inny kod
}
```
W tym przykładzie dodaliśmy do metody jedynie atrybut z informacją tekstową.

Zgodnie z oficjalna dokumentacja (dostępna na stronie *https://docs.microsoft.com/en-us/dotnet/ csharp/tutorials/attributes*) atrybuty zapewniają sposób deklaratywnego kojarzenia informacji z kodem. Mogą także tworzyć elementy wielokrotnego użycia, które można dodawać do wielu róĝnych elementów docelowych.

Atrybutów można używać do:

- $\Box$  dodawania metadanych do kodu;
- $\Box$  dodawania do kodu komentarzy, opisów, instrukcji dla kompilatora i tak dalej.

W kolejnych punktach rozdziału zostaną szczegółowo opisane atrybuty oraz przedstawione przykïady ich zastosowania.

## **Typy atrybutów**

W poprzednim punkcie rozdziału przedstawione zostały atrybuty, których można używać do upiększania oraz dodawania informacji do kodu. W tym punkcie zaprezentowane zostaną różne typy atrybutów.

#### **AttributeUsage**

To predefiniowany atrybut frameworka .NET. Sïuĝy on do ograniczania zastosowania innych atrybutów. Oznacza to, że pozwala określić rodzaje elementów, do jakich można dodawać dany atrybut; takie elementy są także nazywane elementami docelowymi atrybutów. Poniżej przedstawiona została lista takich elementów docelowych:

- $\blacksquare$  Assembly,
- $\Box$  Class,
- $\blacksquare$  Constructor,
- Delegate,
- $\blacksquare$  Enum.
- $\blacksquare$  Event,
- $\blacksquare$  Field,
- GenericParameter.
- $\blacksquare$  Interface,
- **Method**,
- Module,
- Parameter,
- $\blacksquare$  Property,
- $\blacksquare$  ReturnValue,
- Struct.

Domyślnie typ elementu docelowego atrybutu może być dowolny, chyba że zostanie on jawnie określony.

#### **Przykïad**

Poniższy atrybut może być dodawany wyłącznie do klas:

```
[AttributeUsage(AttributeTargets.Class)]
public class PeerInformationAttribute : Attribute
{
     public PeerInformationAttribute(string information)
     {
         WriteLine(information);
     }
}
```
W powyższym przykładzie zdefiniowaliśmy atrybut przeznaczony do stosowania w klasach. Jeśli spróbujemy dodać go do innego elementu docelowego niż klasa, spowoduje to wystąpienie błędu kompilacji, takiego jak ten przedstawiony na rysunku 6.6, informującego, że atrybut przeznaczony do użycia w deklaracjach klas został użyty w metodzie.

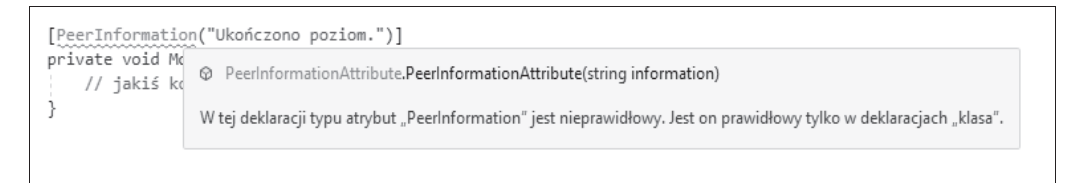

**Rysunek 6.6.** Komunikat o dodaniu atrybutu do nieprawidïowego elementu docelowego

#### **Obsolete**

Czasami moga się pojawić sytuacje, kiedy bedziemy chcieli wygenerować ostrzeżenie w razie zastosowania określonego kodu. Właśnie do tego celu służy predefiniowany atrybut 0bsolete.

#### **Przykïad**

Przeanalizujmy poniĝszy kod, w którym deklaracja klasy zostaïa poprzedzona atrybutem Obsolete. Poniższy kod można z powodzeniem skompilować i uruchomić, nawet pomimo wyświetlenia ostrzeżenia, gdyż nie zażądaliśmy generowania błędu:

```
[Obsolete("Prosze nie używać tej klasy, zamiast niej należy użyć
´klasy 'Person'.")]
public class Author:Person
{
     // inny kod
}
```
Rysunek 6.7 przedstawia komunikat informujący, że nie należy używać klasy Author, gdyż została ona uznana za przestarzała. Pomimo komunikatu taki kod wciąż można skompilować i uruchomić (nie zażądaliśmy bowiem, by ostrzeżenie było traktowane jako błąd).

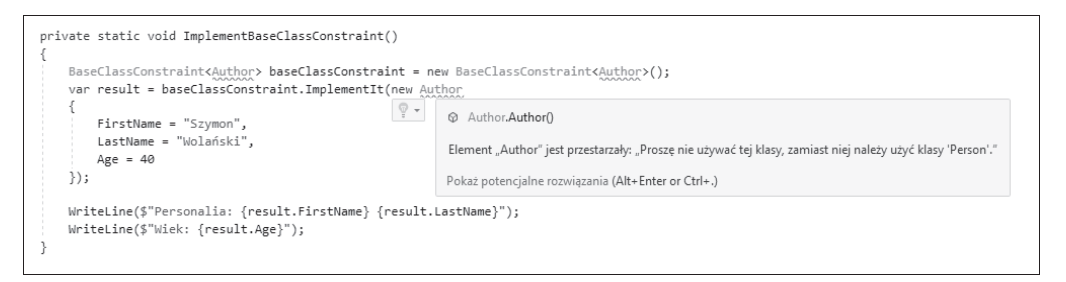

Rysunek 6.7. Komunikat ostrzegawczy generowany dzieki zastosowaniu atrybutu Obsolete

Z kolei zastosowanie atrybutu o następującej postaci spowoduje nie tylko wyświetlenie ostrzeżenia, lecz także wygenerowanie błędu:

```
[Obsolete("Prosze nie używać tej klasy, zamiast niej należy użyć
´klasy 'Person'.",true)]
```

```
public class Author: Person
    // inny kod
Ì
```
Poniższy rysunek pokazuje, że zastosowanie takiego atrybutu powoduje wygenerowanie wyjątku.

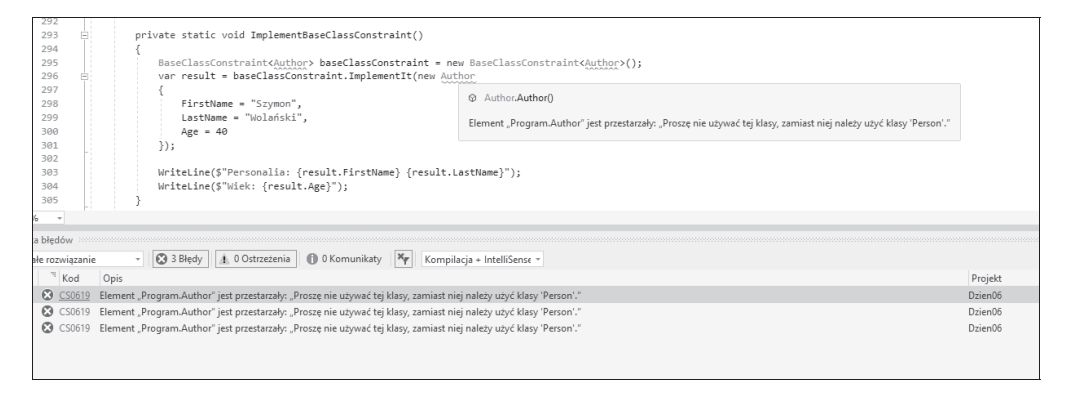

Rysunek 6.8. Zastosowanie atrybutu Obsolete do generowania błędu

#### **Conditional**

Kolejny z predefiniowanych atrybutów, Conditional, ogranicza wykonanie na podstawie warunku umieszczonego w kodzie.

#### Przykład

Przeanalizujmy poniższy przykład, który uzależnia możliwość wykonania metody od zastosowania dyrektywy Debug preprocesora (zagadnienia związane z preprocesorem oraz jego dyrektywami zostaną opisane w dalszej części rozdziału):

```
#define Debug
using System.Diagnostics;
using static System.Console;
namespace Dzien06
₹
    internal class Program
        private static void Main(string[] args)
        \{PersonList();
             ReadLine();
        \mathcal{E}[Conditional ("Debug")]
        private static void PersonList()
```

```
\{WriteLine("Lista osób:");
              foreach (var person in Person.GetPersonList())
              \{WriteLine($"Personalia:{person.FirstName} {person.LastName}");
                   WriteLine($"Wiek:{person.Age}");
         \}\left\{ \right\}\left\{ \right\}
```
Definiując dyrektywy preprocesora, trzeba pamiętać o jednej rzeczy: konieczne jest zapisywanie ich na samym początku pliku.

### Tworzenie i stosowanie niestandardowych atrybutów

W poprzednim punkcie rozdziału zostały przedstawione predefiniowane atrybuty; wspomniano także, że ich możliwości sa raczej ograniczone, a w praktycznych zastosowaniach konieczne bedzie używanie znacznie bardziej złożonych atrybutów. W takich przypadkach może się przydać możliwość tworzenia własnych, niestandardowych atrybutów — przypominają one atrybuty predefiniowane, jednak to ich twórca określa sposób działania takich atrybutów oraz typy ich elementów docelowych. Wszystkie niestandardowe atrybuty należy definiować jako klasy dziedziczące po klasie System.Attribute.

W tym punkcie rozdziału zaimplementujemy niestandardowy atrybut spełniający następujące założenia:

- Atrybut bedzie nosić nazwe ErrorLogger.
- Atrybut będzie działał we wszystkich dostępnych środowiskach: do debugowania, do tworzenia kodu, produkcyjnym itd.
- Zastosowanie atrybutu będzie się ograniczało jedynie do metod.
- Atrybut powinien powodować wyświetlanie niestandardowych lub podanych komunikatów o błędach.
- Domyślnie atrybut powinien działać w środowisku Debug.
- W razie zastosowania w środowisku do tworzenia kodu oraz środowisku Debug atrybut powinien wyświetlać komunikat i zgłaszać wyjątek.

#### Wymagania wstępne

Do tworzenia i stosowania niestandardowych atrybutów będziemy potrzebować:

- Visual Studio 2017 lub nowszego;
- $\blacksquare$  .NET Core 1.1 lub nowszego.

Poniżej przedstawiony został kod niestandardowego atrybutu spełniającego opisane wcześniej założenia:

```
public class ErrorLogger : Attribute
{
     public ErrorLogger(string exception)
     {
          switch (Env)
\left\{ \begin{array}{c} \end{array} \right. case Env.Debug:
              case Env.Dev:
                   WriteLine($"{exception}");
                   throw new Exception(exception);
              case Env.Prod:
                   WriteLine($"{exception}");
                   break;
              default:
                   WriteLine($"{exception}");
                   throw new Exception(exception);
 }
     }
     public Env Env { get; set; }
}
```
Działanie powyższego atrybutu sprowadza się do wyświetlenia w oknie konsoli wyjątków podanych w kodzie, w którym atrybut został użyty. W przypadku środowisk Debug oraz Dev oprócz wyświetlenia komunikatu zostanie także zgłoszony wyjątek.

Kolejny fragment kodu przedstawia proste przykïady zastosowania tego atrybutu:

```
public class MathClass
{
     [ErrorLogger("Operacja Add jest w trakcie implementacji!", Env = Env.Debug)]
     public string Add(int num1, int num2)
     {
         return $"Suma liczb {num1} oraz {num2} wynosi: {num1 + num2}";
     }
     [ErrorLogger("Operacja Subtract jest w trakcie implementacji!", Env = Env.Dev)]
     public string Subtract(int num1, int num2)
     {
         return $"Róĝnica liczb {num1} i {num2} wynosi: {num1 - num2}";
 }
     [ErrorLogger("Operacja Multiply jest w trakcie implementacji!", Env = Env.Prod)]
     public string Multiply(int num1, int num2)
     {
         return $"Iloczyn liczb {num1} i {num2} wynosi: {num1 * num2}";
     }
}
```
W powyższym przykładzie zostały zdefiniowane różne metody opatrzone atrybutami, które zostaną zastosowane w różnych środowiskach. Atrybuty te spowodują wyświetlenie komunikatu i zgłoszenie wyjatku podczas próby użycia poszczególnych metod.

## Stosowanie dyrektyw preprocesora

Dyrektywy preprocesora, jak wskazuje ich nazwa, są przetwarzane przed rozpoczęciem procesu kompilacji kodu. Innymi słowy, preprocesor przekazuje kompilatorowi instrukcje dotyczace przetwarzania informacji, przy czym następuje to przed skompilowaniem kodu przez kompilator.

### Ważne zagadnienia

Poniżej przedstawionych zostało kilka ważnych uwag związanych ze stosowaniem preprocesora:

- Dyrektywy preprocesora są w rzeczywistości warunkami uwzględnianymi przez kompilator.
- Dyrektywy preprocesora musza zaczynać się od znaku #.
- $\blacksquare$  W odróżnieniu od instrukcji dyrektyw preprocesora nie należy kończyć średnikiem (;).
- Preprocesor nie jest używany do tworzenia i stosowania makr.
- **Poszczególne dyrektywy preprocesora należy deklarować w odrębnych wierszach.**

#### Dyrektywy preprocesora w działaniu

Przeanalizujmy poniższy przykład:

#if  $\ldots$  #endif

Przedstawia on warunkowa dyrektywe preprocesora; blok kodu umieszczony wewnatrz niej zostanie przetworzony, jeśli będzie spełniony warunek określony w dyrektywie. Powyższą parę dyrektyw można uzupełnić dyrektywami #e1seif oraz #e1se. Ponieważ jest to dyrektywa warunkowa, a warunki logiczne w jezyku C# zwracaja wynik typu Boolean, to w warunkach podawanych w tych dyrektywach można używać operatorów logicznych, takich jak: równy (==), różny (!=), koniunkcja logiczna (&&), alternatywa logiczna (||) oraz negacja (!).

Symbole preprocesora należy definiować na samym początku pliku, w którym beda stosowane, używając do tego celu dyrektywy #define.

Przeanalizujmy poniższy fragment kodu, który informuje użytkownika o kompilacji warunkowej:

```
#define DEBUG
#define DFV
using static System.Console:
```

```
namespace Dzien06
{
     public class PreprocessorDirective
     {
         public void ConditionalProcessor() =>
#if (DEBUG && !DEV)
             WriteLine("Zdefiniowano symbol DEBUG.");
#elif (!DEBUG && DEV)
             WriteLine("Zdefiniowano symbol DEV");
#else
             WriteLine("Zdefiniowano symbole DEBUG i DEV");
#endif
     }
}
```
W powyższym przykładzie zdefiniowaliśmy dwa różne symbole — DEBUG i DEV — dla dwóch różnych środowisk kompilacji. Ze względu na zastosowane dyrektywy preprocesora wykonanie powyższego przykładu spowoduje wyświetlenie wyników przedstawionych na rysunku 6.9.

> C:\WINDOWS\system32\cmd.exe Zdefiniowano symbole DEBUG i DEV

**Rysunek 6.9.** Efekty zastosowania dyrektyw preprocesora

#### **Dyrektywy #define i #undef**

Najprościej rzecz ujmując, dyrektywa #define definiuje symbol, który następnie może być używany w warunkowych dyrektywach preprocesora.

Dyrektywy #define nie można używać do deklarowania stałych.

Przy stosowaniu tej dyrektywy należy pamiętać o następujących zagadnieniach:

- $\Box$  Dyrektywy #define nie można używać do deklarowania stałych.
- $\blacksquare$  Dyrektywa ta pozwala zdefiniować symbol, lecz nie pozwala przypisywać mu wartości.
- $\blacksquare$  Symbol preprocesora może być używany wyłącznie po jego uprzednim zdefiniowaniu; oznacza to, że dyrektywę #define należy umieszczać na samym początku pliku.
- $\blacksquare$  Zasięg symbolu obejmuje cały plik źródłowy, w którym dany symbol został zdefiniowany.

Wróćmy teraz do przykładu prezentującego zastosowanie warunkowej dyrektywy #if, na którego początku zostały zdefiniowane dwa symbole preprocesora. Zdefiniować taki symbol można bardzo łatwo, na przykład: #define DEBUG.

Istnieje także możliwość usunięcia zdefiniowanego wcześniej symbolu; służy do tego dyrektywa preprocesora #undef. Przeanalizujmy kolejny przykład:

```
#define DEBUG
#define DFV
#undef DFBUG
using static System.Console;
namespace Dzien06
₹
    public class PreprocessorDirective
    \{public void Conditional Processor() =>
#if (DEBUG && !DEV)
            WriteLine("Zdefiniowano symbol DEBUG.");
#elif (!DEBUG && DEV)
            WriteLine("Zdefiniowano symbol DEV");
4015WriteLine("Zdefiniowano symbole DEBUG i DEV"):
#endif
    ł
```
W tym przykładzie najpierw definiujemy, a następnie usuwamy symbol DEBUG; oznacza to, że wykonanie powyższego przykładu wygeneruje wyniki przedstawione na rysunku 6.10.

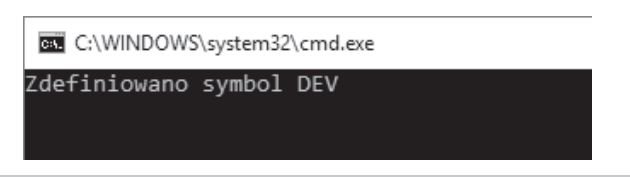

Rysunek 6.10. Efekty zastosowania dyrektywy preprocesora #undef

#### Dyrektywy #region oraz #endregion

Dyrektywy #region oraz #endregion są niezwykle przydatne podczas pracy nad długimi plikami źródłowymi. Czasami podczas prac nad dużymi aplikacjami, na przykład korporacyjnymi, pliki źródłowe mogą przekraczać nawet 1000 wierszy kodu, obejmującego przeróżne funkcje, metody czy też logikę biznesową. Dla poprawy przejrzystości można podzielić taki kod na regiony. Dla każdego regionu można określić krótki opis wyjaśniający przeznaczenie danego fragmentu kodu. Przeanalizujmy przykład przedstawiony na rysunku 6.11.

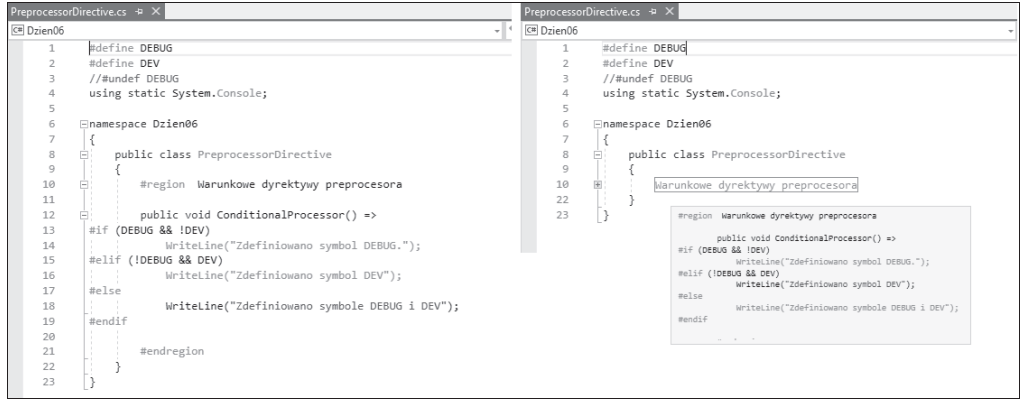

**Rysunek 6.11.** Regiony kodu ěródïowego tworzone przy uĝyciu dyrektyw #region oraz #endregion

Okno edytora widoczne z lewej strony rysunku 6.11 przedstawia rozwinięty region utworzony przy użyciu dyrektyw #region … #endregion, pokazujący, jak można je stosować. Z kolei okno edytora zamieszczone z prawej strony pokazuje, jak wygląda zwinięty region. Po umieszczeniu wskaźnika myszy na tekście opisu regionu poniżej zostanie wyświetlony prostokątny obszar prezentujący jego zawartość. A zatem wcale nie trzeba rozwijąć regionu, by przejrzeć umieszczony w nim kod źródłowy.

#### **Dyrektywa #line**

Dyrektywa #line pozwala zmienić numer wiersza, który będzie wyświetlany w komunikatach kompilatora. Dodatkowo można w niej także określić nazwę pliku, która będzie wyświetlana w tych komunikatach, choé ta możliwość jest opcjonalna. Ta dyrektywa może być przydatna w zautomatyzowanych etapach procesu budowania kodu. W przypadkach, gdy z pierwotnego kodu źródłowego zostały usunięte numery wierszy, wyniki będą musiały być generowane na podstawie numeracji wierszy pierwotnego pliku źródłowego.

Z kolei dyrektywa o postaci #line default przywraca normalny sposób numerowania wierszy kodu.

Zastosowanie dyrektywy o postaci #line hidden sprawia, ĝe ani nazwa pliku, ani numeracja wierszy kodu w komunikatach generowanych przez kompilator nie będzie modyfikowana.

I w końcu dyrektywa o postaci #line *nazwa pliku* daje możliwość określenia nazwy pliku, która ma być wyświetlana w komunikatach generowanych przez kompilator. Nazwa pliku musi być zapisana w cudzysłowach i umieszczona przed ewentualnym numerem wiersza.

Przeanalizujmy poniĝszy fragment kodu:

```
 public void LinePreprocessor()
\{#line 85 "LineprocessorIsTheFileName"
            WriteLine("Ta instrukcja jest w wierszu nr 85, a nie nr 25.");
```

```
#line default
            WriteLine("Ta instrukcja jest w wierszu nr 29, a nie nr 28.");
#line hidden
           WriteLine("Ta instrukcja jest w wierszu nr 30.");
 }
```
W powyższym przykładzie wiersz, który normalnie ma numer 25, bedzie traktowany jak wiersz 85.

#### **Dyrektywa #warning**

Dyrektywa #warning zapewnia możliwość wygenerowania ostrzeżenia w dowolnym miejscu kodu i zazwyczaj jest stosowana razem z dyrektywami warunkowymi. Przeanalizujmy poniĝszy fragment kodu:

```
 public void WarningPreProcessor()
\{#if DEBUG
#warning "Kompilacja w środowisku DEBUG."
           WriteLine("Aktualnie używane jest środowisko DEBUG.");
#endif
 }
    }
```
Zastosowanie powyższego kodu sprawi, że podczas kompilacji zostanie wyświetlone ostrzeżenie, którego tekst został podany w dyrektywie #warning (patrz rysunek 6.12).

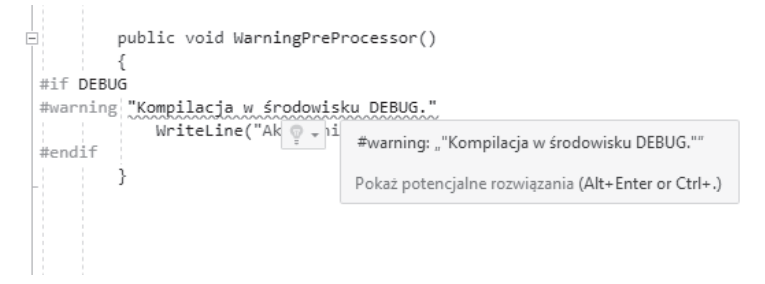

Rysunek 6.12. Ostrzeżenie wyświetlane przy użyciu dyrektywy #warning

#### **Dyrektywa #error**

Dyrektywa #error zapewnia możliwość wygenerowania błedu w dowolnym miejscu kodu. Przeanalizujmy poniĝszy fragment kodu:

```
 public void ErrorPreProcessor()
\{#if DEV
#error "Kompilacja w środowisku DEV."
                  WriteLine("Aktualnie używane jest środowisko DEV.");
#endif
 }
```
Zastosowanie dyrektywy #error spowoduje wygenerowanie błedu, który z kolei sprawi, że pliku nie uda się prawidłowo skompilować; wyświetlony komunikat o błędzie będzie odpowiadał tekstowi podanemu w dyrektywie #error (jak pokazano na rysunku 6.13).

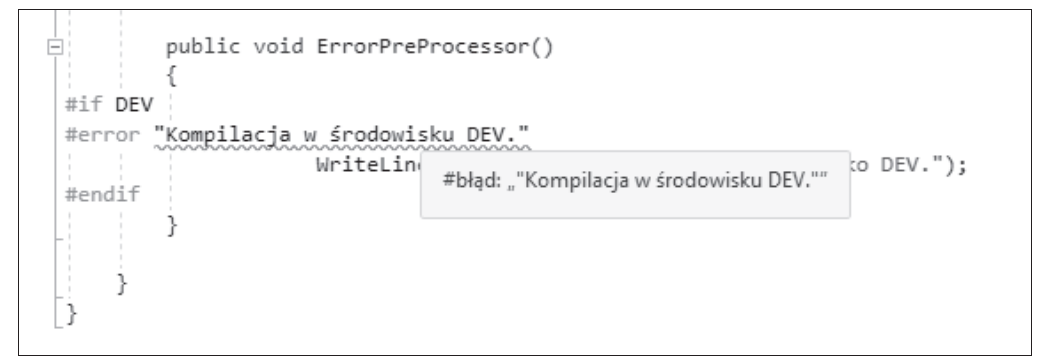

**Rysunek 6.13.** Efekty zastosowania dyrektywy #error

W tym podrozdziale zostały przedstawione różne dyrektywy preprocesora oraz przykłady ich zastosowania.

Pełna lista dyrektyw preprocesora języka C# jest dostępna w jego oficjalnej dokumentacji, na stronie https://docs.microsoft.com/en-us/dotnet/csharp/language-reference/preprocessor-directives/.

## Prezentacja LINQ

LINQ to skrót nazwy *Language Integrated Query* — mechanizmu jezyka C# pozwalającego na generowanie zapytań do danych. Dzieki zastosowaniu specjalnej składni, przypominającej nieco sposób zapisu pytania o dane spełniające określone kryteria, LINQ daje możliwość łatwego pisania. Innymi słowy, możemy powiedzieć, że LINQ to składnia służąca do przeszukiwania i pobierania danych.

W tym podrozdziale przedstawie bardzo prosty przykład zapytania LINO. Zakładamy w nim, że dysponujemy listą obiektów klasy Person. Przedstawione zapytanie pozwala wyszukać obiekt, w którym identyfikator spełnia podany warunek:

```
private static void TestLinq()
{
     var person = from p in Person.GetPersonList()
                  where p. Id == 1
                   select p;
     foreach (var per in person)
     {
```

```
WriteLine(\$ "Id osoby:\{perId\}'');
    WriteLine($"Personalia:{per.FirstName} {per.LastName}");
    WriteLine(\text{$"Wiek:}\{per.Aqe\}");
\}
```
W powyższym przykładzie przegladamy liste osób w poszukiwaniu obiektu, w którym identyfikator (Id) osoby ma wartość 1. To zapytanie LINO zwraca wyniki typu IEnumerable<Person>, które z łatwością można przejrzeć, używając pętli foreach. Wyniki wykonania powyższego przykładu zostały przedstawione na rysunku 6.14.

```
c:\WINDOWS\system32\cmd.exe
Id osobv:1
Personalia:Jan Kowalski
Wiek:31
```
Rysunek 6.14. Dane pobrane przy użyciu zapytania LINQ

 $\{$ 

Wyczerpująca prezentacja LINQ wykracza poza ramy niniejszej książki. Przykłady prezentujące pełne możliwości tej technologii są dostepne na stronie https://code.msdn.microsoft.com/101-LINQ-Samples--3fb9811b.

## Pisanie niebezpiecznego kodu

W tym podrozdziale zostanie zamieszczone wprowadzenie do zagadnień pisania niebezpiecznego kodu w środowisku Visual Studio. Język C# pozwala na pisanie kodu, który jest kompilowany i tworzy obiekty, a nimi z kolei zarządza tak zwany mechanizm odzyskiwania pamięci (ang. *garbage collector*; więcej informacji na jego temat można znaleźć w pierwszym dniu kursu). Najprościej rzecz ujmując, w języku  $C\#$ , w odróżnieniu od  $C++$ , nie występuje pojęcie wskaźników ani do funkcji, ani do danych. Jednak czasami nawet w języku C# występują sytuacje, w których zastosowanie takich wskaźników, analogicznych do wskaźników w językach C lub C++, może być niezbedne. Właśnie z myśla o takich sytuacjach w jezyku C# wprowadzono możliwość pisania tak zwanego niebezpiecznego kodu. Jezyk ten udostepnia modyfikator unsafe, który informuje, że fragment kodu nie jest zarządzany przez mechanizm odzyskiwania pamieci oraz że mogą w nim być używane wskaźniki i inne niebezpieczne rozwiązania. Aby móc pisać taki niebezpieczny kod, w pierwszej kolejności trzeba właczyć w Visual Studio (w wersji 2017 lub nowszej) opcję niebezpiecznej kompilacji. W tym celu należy wyświetlić właściwości projektu, przejść na kartę Kompilacja, a następnie zaznaczyć pole wyboru Zezwalaj na niebez*pieczny kod*, jak pokazano na rysunku 6.15.

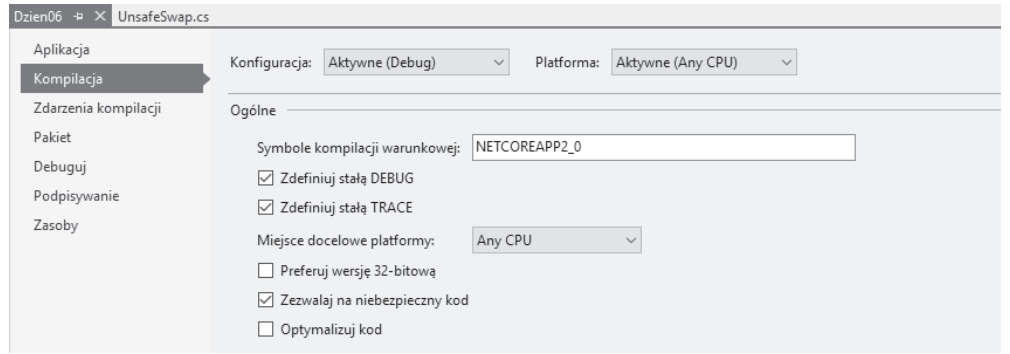

Rysunek 6.15. Włączanie możliwości pisania niebezpiecznego kodu

Bez włączenia tej opcji tworzenie niebezpiecznego kodu nie będzie możliwe, co pokazano na rysunku 6.16.

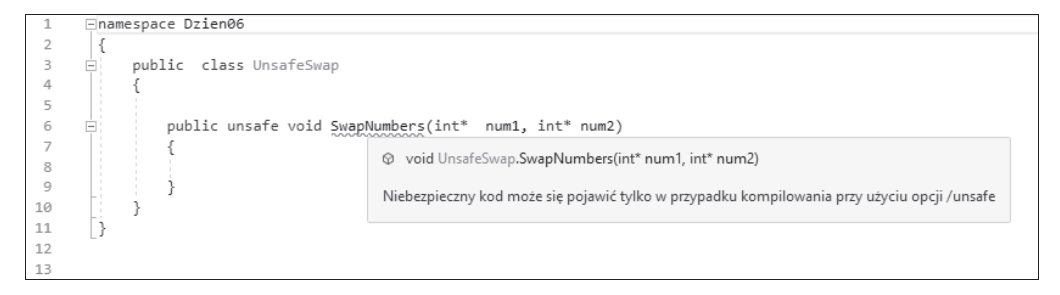

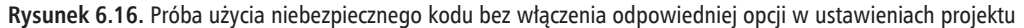

Po właczeniu opcji zezwalającej na stosowanie niebezpiecznego kodu możemy spróbować napisać funkcję, która będzie zamieniać wartości dwóch zmiennych przekazanych jako wskaźniki. Przeanalizujmy poniższy fragment kodu:

```
public unsafe void SwapNumbers(int* num1, int* num2)
{
     int tempNum = *num1;
    *num1 = *num2:
     *num2 = tempNum;
}
```
Jak widać, jest to bardzo prosta funkcja, która zamienia wartości dwóch zmiennych, dysponując ich wskaźnikami. Poniżej przedstawiony został kod, który używa tej funkcji i wyświetla wyniki jej działania:

```
private static unsafe void TestUnsafeSwap()
{
   Write("Podaj pierwszą liczbę: ");
   var num1 = Convert.ToInt32(ReadLine());
   Write("Podaj drugą liczbę: ");
```

```
 var num2 = Convert.ToInt32(ReadLine());
 WriteLine("Liczby przed wykonaniem zamiany:");
 WriteLine($"Liczba1:{num1}, Liczba2:{num2}");
 // wywoáanie funkcji zamieniającej liczby
 new UnsafeSwap().SwapNumbers(&num1, &num2);
 WriteLine("Liczby po wykonaniu zamiany:");
 WriteLine($"Number1:{num1}, Number2:{num2}");
```
}

W powyĝszym przykïadzie najpierw pobieramy dwie liczby i zapisujemy w dwóch zmiennych, wyświetlamy je, a następnie zamieniamy i ponownie wyświetlamy obie zmienne. Wyniki wykonania powyĝszego przykïadu przedstawiono na rysunku 6.17.

```
C:\WINDOWS\system32\cmd.exe
Podaj pierwszą liczbę: 35
Podaj druga liczbę: 138
Liczby przed wykonaniem zamiany:
Liczba1:35, Liczba2:138
Liczby po wykonaniu zamiany:
Liczba1:138, Liczba2:35
```
**Rysunek 6.17.** Efekty działania niebezpiecznego kodu korzystającego ze wskaźników

W tym podrozdziale zostało zamieszczone wprowadzenie do zagadnień związanych z pisaniem niebezpiecznego kodu.

Wiecej informacji na temat pisania niebezpiecznego kodu można znaleźć w oficjalnej dokumentacji jezyka, na stronie https://docs.microsoft.com/en-us/dotnet/csharp/language-reference/language-specification/unsafe-code.

## Pisanie asynchronicznego kodu

Zanim przedstawimy możliwości tworzenia kodu, który bedzie wykonywany asynchronicznie, przedstawimy jego zwyczajną wersję — czyli kod wykonywany synchronicznie:

```
public class FilePolling
{
     public void PoleAFile(string fileName)
     {
         Console.Write($"To jest plik ankiety: {fileName}");
         // kod obsáugi ankiety
     }
}
```
Powyższy przykład jest prosty i uroczy. Wyświetla on nazwę pliku ankiety. W tym przypadku system musi zaczekać na zakończenie obsługi ankiety, zanim przystapi do wykonywania kolejnych zadań. Właśnie w taki sposób działa kod synchroniczny. A teraz wyobraźmy sobie scenariusz, w którym rozpoczecie innych operacji lub zadań nie musi nastepować po zakończeniu czynności zaczetych wcześniej. Na taki sposób funkcjonowania pozwala kod asynchroniczny, który można pisać dzieki słowu kluczowemu async.

Przeanalizujmy poniĝszy fragment kodu:

```
public async void PoleAFileAsync(string fileName)
{
     Console.Write($"To jest plik ankiety: {fileName}");
     // asynchroniczny kod obsáugi ankiety
}
```
Dzięki dodaniu jednego słowa kluczowego, async, kod może być wykonywany asynchronicznie.

Analizując powyższy przykład, można stwierdzić, że programowanie asynchroniczne nie zmusza kodu klienta do czekania z wykonaniem innej funkcji lub operacji na zakoñczenie innej operacji asynchronicznej. Albo mówiąc inaczej: kod asynchroniczny nie może uniemożliwić wywołania innej operacji, która ma być wykonana.

W tym podrozdziale przedstawione zostało wprowadzenie do programowania asynchronicznego. Wyczerpujący opis zagadnień związanych z programowaniem asynchronicznym wykracza poza ramy tematyczne tej książki. Więcej informacji o tym sposobie programowania można znaleźć w oficjalnej dokumentacji jezyka, na stronie https://docs.microsoft.com/en-us/dotnet/csharp/async.

## Ćwiczenia praktyczne

- 1. Zdefiniuj ogólna klase StringCalculator na podstawie kodu: *https://github.com/garora/TDD-Katas/tree/master/Src/CSharp/ Net%20Core/StringCalculator*.
- **2.** Napisz ogólna i nieogólna klase kolekcji, a nastepnie porównaj wydajność ich działania.
- **3.** W podpunkcie pt. "Dlaczego warto używać typów ogólnych?" przedstawiony został fragment kodu informujący o wyjątkach zgłaszanych podczas kompilacji. Wyjaśnij, dlaczego nie warto uĝywaÊ kodu takiego, jak ten przedstawiony poniĝej:

```
internal class Program
{
      private static void Main(string[] args)
\left\{ \begin{array}{c} \end{array} \right. // Īadne wyjątki nie są zgáaszane, ani w trakcie kompilacji,
            // ani w trakcie wykonywania kodu
```

```
 ArrayList authorEditorArrayList = new ArrayList {
           "Jan Kowalski", 43, "Artur Nowak", 25 };
        foreach (var authorEditor in authorEditorArrayList)
\{ WriteLine($"{authorEditor}");
 }
    }
}
```
- **4.** Jakie jest przeznaczenie sïowa kluczowego default w kodzie ogólnym? Opisz je i przedstaw na przykïadzie.
- **5.** Napisz prosty przykład, w którym zostaną wykorzystane wszystkie trzy typy predefiniowanych atrybutów.
- **6.** Jaki jest domyślny typ ograniczenia dla atrybutów? Napisz program prezentujący wszystkie typy ograniczeñ.
- **7.** Zaimplementuj niestandardowy atrybut o nazwie LogFailuresAttribute, którego działanie będzie polegać na rejestrowaniu wszystkich zgłaszanych wyjątków w pliku tekstowym.
- 8. Dlaczego dyrektywy preprocesora #define nie można używać do deklarowania stałych?
- **9.** Napisz program tworzący listę obiektów Author i przeszukaj ją, korzystając z technologii LINQ.
- **10.** Napisz program sortujący tablice.
- **11.** Napisz kompletny program, który bedzie zapisywał zawartość w pliku, używając kodu synchronicznego i asynchronicznego.

## Podsumowanie dnia 6.

W tym rozdziale zostały przedstawione zagadnienia zaawansowane, takiej jak: typy ogólne, atrybuty, dyrektywy preprocesora, LINQ, pisanie niebezpiecznego kodu oraz programowanie asynchroniczne.

Rozdział rozpoczęła prezentacja typów ogólnych, w ramach której, na odpowiednich przykładach, wyjaśniono, czym są klasy ogólne. Następnie zostały opisane atrybuty i przedstawione przykłady stosowania predefiniowanych atrybutów dostępnych w języku C#. Potem napisaliśmy własny, niestandardowy atrybut i zastosowali go w kodzie. Kolejnym opisanym zagadnieniem byïy dyrektywy preprocesora — w ramach ich prezentacji przedstawiono wybrane dyrektywy preprocesora oraz ich zastosowanie na przykładach. Na końcu rozdziału zostały pokrótce opisane: technologia LINQ, tworzenie niebezpiecznego kodu oraz programowanie asynchroniczne.

Kolejny rozdział będzie stanowić zakończenie tego siedmiodniowego kursu języka C#. Będzie on poświęcony zagadnieniom programowania obiektowego oraz rozwiązaniom obiektowym zastosowanym w języku C#.

## **Skorowidz**

.NET, 17 .NET Core, 18 .NET Standard, 19

#### A

abstrakcja, 238 agregacja, 223 analiza kodu, 36 aplikacja konsolowa, 27, 29 ArrayList, 171, 188 asynchroniczna metoda Main, 105 asynchroniczny kod, 217 atrybut, 203 AttributeUsage, 204 Conditional, 206 Obsolete, 205 atrybuty niestandardowe, 207

#### B

biblioteka Corefx, 19 BitArray, 185, 189 blok catch, 147 finally, 147 try, 147

#### C

cechy interfejsów, 240 klas abstrakcyjnych, 239 CLI, Command Line Interface, 19, 21 Cloud9, 20

Coreclr, 19 Corefx, 19 CUI, Console User Interface, 36

#### D

debugowanie, 29 deklarowanie kolekcji ArrayList, 171 Hashtable, 173 Stack, 179 Queue, 182 typu delegacji, 166 zdarzeñ, 169 dekonstrukcja, 94 delegacje, 57, 166 dopasowywanie wzorców, 96, 110, 151 dostęp do składowej, 115 dyrektywa preprocesora, 209 #define, 210 #endregion, 211 #error, 213 #line, 212 #regi, 211 #undef, 210 #warning, 213 dziedziczenie, 224, 233 hierarchiczne, 226 hybrydowe, 227 niejawne, 228 pojedyncze, 225 wielokrotne, 225, 235 wielopoziomowe, 227 dźwięk, 37

#### E

edytor tekstu, 20

#### F

finalizatory, 229 funkcje lokalne, 102

#### H

Hashtable, 173, 188 hermetyzacja, 242, 243 historia języka, 27

#### I

IDE, Integrated Development Environment, 20 Cloud9, 20 JetBrain Rider, 20 Visual Studio Code, 20 Zeus IDE, 20 identyfikatory, 39 indeksery, 143 informacje o delegacjach, 166 o konwersji typów, 64 o metodach rozszerzeñ, 164 o typie, 161 o zdarzeniach, 166 instalowanie Visual Studio Community 2017, 22 instancje delegacji, 167 instrukcja, 66 break, 75 continue, 75 default, 76 if, 68, 70 if … else, 69 if … else if … else, 69 switch, 71, 99 try … catch … finally, 146 instrukcje deklaracji, 67 iteracji, 72 obsługi wyjątków, 76 skoku, 74 wyboru, 68 wyrażenia, 68 interfejsy, 56, 239

#### J

JetBrain Rider, 20

#### K

karta Kompilacja, 35 Pakiet, 35 klasa, 55, 82 ArrayList, 171, 188 BitArray, 185, 189 FileStream, 144 Hashtable, 173, 188 Queue, 181, 189 SortedList, 176, 188 Stack, 179, 189 System.Reflection.TypeExtensions, 164 System.Type, 163 klasy abstrakcyjne, 238 bazowe, 201 kolekcji, 188 klauzula when, 101 kod asynchroniczny, 217 niebezpieczny, 215 ěródïowy, 34 kolejka, 189 kolekcje, 170, 188, 193 kolory, 37 konsolowy interfejs uĝytkownika, CUI, 36 konstruktory domyślne, 200 statyczne, 228 kontekstowe słowa kluczowe, 39, 51 konwersja jawna, 65 niejawna, 65 krotki, 89, 95, 108

#### L

liczba dopasowañ, 152 LINQ, Language Integrated Query, 214 lista obiektów, 188 literały dwójkowe, 103

łańcuch znaków, 76, 81

M

Ł

metoda Beep, 37 Main, 31, 105 metody, 135 klasy ArrayList, 172 Hashtable, 174 Queue, 183 SortedList, 178 Stack, 180 rozszerzeñ, 164 modyfikator, 38, 115 abstract, 123 async, 127 const, 127 event, 128 extern, 128 internal, 118 internald, 231 new, 128, 237 override, 129 partial, 129 private, 121, 229 protected, 117, 230 public, 115, 232 readonly, 130 sealed, 131 static, 133 unsafe, 134 virtual, 134 złożony, 120 modyfikatory dostępu, 242 reguły, 122

#### N

narzędzia wiersza poleceń, 19 nazwa klasy, 31 rozwiązania, 31 krotki, 108

niebezpieczny kod, 215 Notepad $++$ , 20

#### O

obiekty, 223 agregacja, 223 powiązanie, 223 złożenie, 223 obsługa wyjątków, 76, 145 odzwierciedlanie, 157, 161 ograniczenie, 106 domyślnego dostepu, 122 dziedziczenia, 125 interfejsu, 202 klasy bazowej, 201 łączenia, 122 przestrzeni nazw, 122 typu najwyĝszego poziomu, 122 typu zagnieżdżonego, 122 OOP, Object Oriented Programming, 221 operacje na tablicach, 76 wejścia-wyjścia, 144 operator new, 128, 237 operatory, 38, 57 priorytety, 61 przeciążanie, 62

#### P

pakiet NuGet ValueTuple, 108 para klucz – wartość, 188 parametry metod, 39 PCL, Portable Class Libraries, 20 petla do … while, 72 for, 73 foreach, 74 while, 73 pierwszy program, 27 platforma .NET, 15 plik rozwiązania, 32 pliki projektu, 32 polimorfizm, 236, 244 czasu kompilacji, 245 czasu wykonywania, 247 powiązanie, 223

poziomy dostępu, 115, 123 prezentacja instrukcji, 66 priorytety operatorów, 61 programowanie, 15 obiektowe, OOP, 221 proceduralne, 222 strukturalne, 222 projekt, 28 przeciążanie operatorów, 62 przestrzeń nazw, 30 System.Collections, 193

#### $\mathbf 0$

Queue, 181, 189

#### R

reguły dotyczace modyfikatora abstract. 124 static, 133 relacja **JEST, 233** Ma/Może, 236 rodzaje właściwości, 139

#### S

separatory cyfr, 104 składowe, 228 będące wyrażeniem lambda, 141 nieabstrakcyjne, 125 o ciele blokowym, 141 słowa kluczowe, 38-53 dostępu, 39 instrukcji, 39 kontekstowe, 39, 51 konwersji, 39 operatorów, 39 przestrzeni nazw, 39 traktowane dosłownie, 39 zapytań, 39 SortedList, 176, 188 Stack, 179, 189 stałe, 107 stos, 189 stosowanie abstrakcji, 238 delegacji, 167

dziedziczenia, 233 dziedziczenia wielokrotnego, 235 hermetyzacji, 243 odzwierciedlania, 161 polimorfizmu, 249 struktura, 82 aplikacji, 29 System.ValueTuple. 91 strumień wejściowy, 144 wyjściowy, 144 sygnatura, 106 symbole kompilacji warunkowej, 35

#### Ś

środowisko programistyczne, 20 wykonawcze, 19

#### Т

tablica, 76, 189 typu bool, 189 tablice jednowymiarowe, 78 nieregularne, 79 wielowymiarowe, 78 tryb debugowania, 29 tworzenie projektu, 27, 28 typ, 38, 53 Null, 57 String, 57 wskaźnikowy, 57 typy atrybutów, 203 danych, 54 nieogólne, 170 ogólne, 110, 191, 193 ograniczenia, 197 polimorfizmu, 245 referencyjne, 55, 199 tablic, 78 wartościowe, 53, 199

#### $\mathbf U$

użycie niebezpiecznego kodu, 216

#### $\mathbf V$

Visual Studio Code, 20 Visual Studio Community 2017, 21

#### W

widoczność składowych, 228 wieloplatformowość, 18 wirtualny charakter, 126 właściwości, 138 do odczytu i zapisu, 139 klasy ArrayList, 171 Hashtable, 174 Oueue, 183 SortedList, 176 **Stack**, 180 System.Type, 163 obliczane, 141 projektu, 34 tylko do odczytu, 140 wykonujące weryfikację, 142 wybór instalowanych komponentów, 22 wydajność, 189 wyjątki, 145 definiowane przez użytkownika, 149 generowane przez kompilator, 148 wyrażenia domyślne, 106 regularne, 151 wyrażenie case, 101 is, 97 wzorce, 96, 151 stałej, 100 typu, 101

#### Z

zagnieżdżone instrukcje if, 70 zależności, 33 zapytania do danych, 214 zasada implementacji, 125 zdarzenia, 169 zestawy referencyjne, 111 Zeus IDE, 20 zintegrowane środowisko programistyczne, IDE, 20 złożenie. 223 zmienne składowe, 107 znak  $cyfry, 152$ kropki, 151  $minus$ , 152 odstępu, 151 słowa, 151 znaki specjalne, 151

# PROGRAM PARTNERSKI

GRUPY WYDAWNICZEJ HELION

**1. ZAREJESTRUJ SIĘ** 2. PREZENTUJ KSIĄŻKI **3. ZBIERAJ PROWIZJE** 

Zmień swoją stronę WWW w działający bankomat!

Dowiedz się więcej i dołącz już dzisiaj! http://program-partnerski.helion.pl

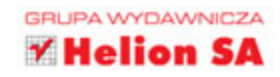

#### Podstawy języka C# w 7 dni!

Język C# to nowoczesne narzędzie programowania obiektowego stworzone przez Microsoft. Wyjątkowo przydatne, wielofunkcyjne i powszechnie używane. Także ze względu na wieloplatformowość i otwartą specyfikację. Jednak najważniejsze, że wystarczy gruntownie opanować podstawy jezyka C# i już można tworzyć solidne i wydajne aplikacje zarówno do zastosowań desktopowych, jak i na urządzenia mobilne! To świetna wiadomość i dla początkujących programistów, i dla tych, którzy postanowili poznać nowy język.

Ten podrecznik ułatwi Ci szybkie opanowanie podstaw jezyka C#, Autor, Gauray Aroraa, doświadczony guru IT, proponuje 7-dniowy plan działania, którego realizacja da Ci pełne spektrum umiejętności programistycznych. Zacznij już teraz kurs języka C#! Językowa biegłość przyniesie Ci satysfakcję i pewność siebie, w efekcie poprawi Twoją pozycję w zespole czy na rynku pracy.

#### W 7 dni przejdziesz intensywny kurs:

- architektury i konfiguracji środowiska .NET  $\bullet$
- pisania programów C# w zintegrowanym środowisku Visual Studio 2017  $\bullet$
- e definiowania zmiennych, składni, instrukcji, tablic oraz sterowania przepływem
- · pojeć programowania objektowego
- · wiedzy o atrybutach, kolekcjach, typach ogólnych oraz LINQ
- · tworzenia i stosowania składowych klas, takich jak modyfikatory, metody, właściwości, indekserv
- · operacji wejścia-wyjścia na plikach, obsługi błędów oraz stosowania wyrażeń regularnych
- pisania praktycznych aplikacji w języku C#

Gauray Aroraa w ciągu prawie 20-letniej kariery był mentorem tysięcy studentów informatyki i branżowych specjalistów. Posiada tytuł Microsoft MVP – jest trenerem Scrum, XEN w zastosowaniach ITIL-F. Ma certyfikaty PRINCE-P i PRINCE-F APMG. Tworzy treści w TechNet Wiki. Jest jednym z założycieli firmy Innatus Curo Software LLC.

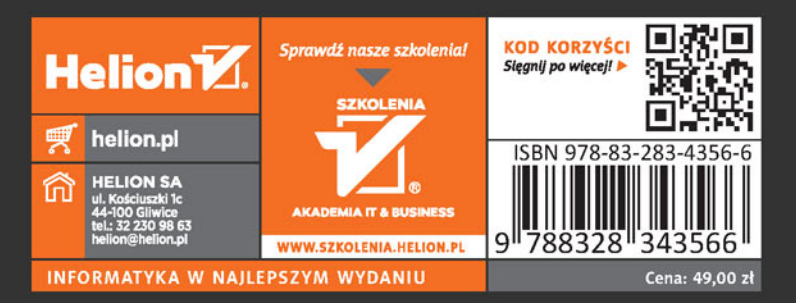

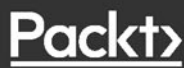